# **msmtools Documentation**

*Release 1.2.4+0.g54dc76d.dirty*

**CMB group**

**Nov 12, 2018**

# **Contents**

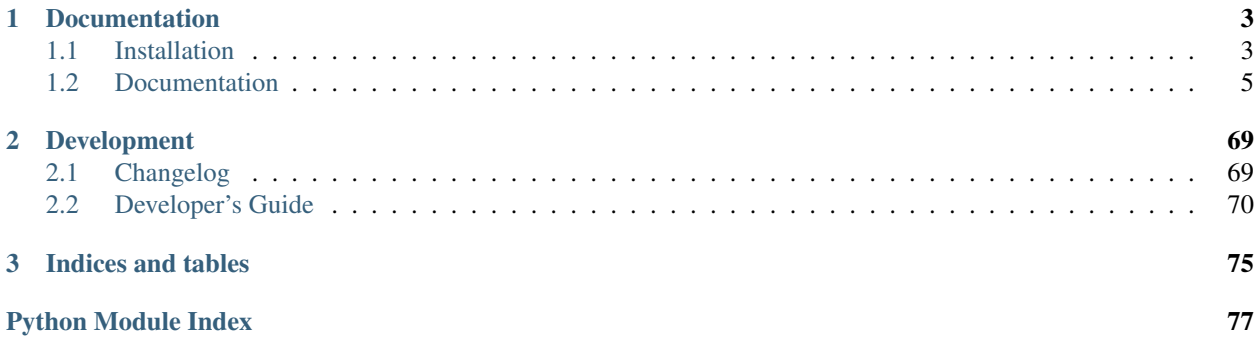

MSMTools is a Python library for the estimation, validation and analysis Markov state models.

It supports the following main features:

- Markov state model (MSM) estimation and validation.
- Computing Metastable states and structures with Perron-cluster cluster analysis (PCCA).
- Systematic coarse-graining of MSMs to transition models with few states.
- Extensive analysis options for MSMs, e.g. calculation of committors, mean first passage times, transition rates, experimental expectation values and time-correlation functions, etc.
- Transition Path Theory (TPT).

For a high-level interface to these functionalities, we encourage you to use PyEMMA.

Technical features:

- Code is implemented in Python (supports 2.7, 3.3/3.4) and C.
- Runs on Linux (64 bit), Windows (32 or 64 bit) or MacOS (64 bit).

# CHAPTER<sup>1</sup>

# Documentation

# <span id="page-6-1"></span><span id="page-6-0"></span>**1.1 Installation**

To install the msmtools Python package, you need a few Python package dependencies. If these dependencies are not available in their required versions, the installation will fail. We recommend one particular way for the installation that is relatively safe, but you are welcome to try another approaches if you know what you are doing.

## **1.1.1 Anaconda install (Recommended)**

We strongly recommend to use the Anaconda scientific python distribution in order to install python-based software, including msmtools. Python-based software is not trivial to distribute and this approach saves you many headaches and problems that frequently arise in other installation methods. You are free to use a different approach (see below) if you know how to sort out problems, but play at your own risk.

If you already have a conda installation, directly go to step 3:

1. Download and install miniconda for Python 2 or 3, 32 or 64 bit depending on your system: [http://conda.pydata.](http://conda.pydata.org/miniconda.html) [org/miniconda.html](http://conda.pydata.org/miniconda.html)

For Windows users, who do not know what to choose for 32 or 64 bit, it is strongly recommended to read the second question of this FAQ first: <http://windows.microsoft.com/en-us/windows/32-bit-and-64-bit-windows>

Run the installer and select yes to add conda to the PATH variable.

- 2. If you have installed from a Linux shell, either open a new shell to have an updated PATH, or update your PATH variable by source  $\sim$  /. bashrc (or .tcsh, .csh - whichever shell you are using).
- 3. Add the omnia-md software channel, and install (or update) msmtools:

```
conda config --add channels omnia
conda install msmtools
```
if the command conda is unknown, the PATH variable is probably not set correctly (see 1. and 2.)

4. Check installation:

conda list

shows you the installed python packages. You should find a msmtools 1.1 (or later) and ipython, ipythonnotebook 3.1 (or later). If ipython is not up to date, you can still use msmtools, but you won't be able to load our example notebooks. In that case, update it by

conda install ipython-notebook

# **1.1.2 Python Package Index (PyPI)**

If you do not like Anaconda for some reason you should use the Python package manager pip to install. This is not recommended, because in the past, various problems have arisen with pip in compiling the packages that msmtools depends upon.

- 1. If you do not have pip, please read the install guide: [install guide.](http://pip.readthedocs.org/en/latest/installing.html)
- 2. Make sure pip is enabled to install so called [wheel](http://wheel.readthedocs.org/en/latest/) packages:

pip install wheel

Now you are able to install binaries if you use MacOSX or Windows. At the moment of writing PyPI does not support Linux binaries at all, so Linux users have to compile by themselves.

3. Install msmtools using

pip install msmtools

4. Check your installation

```
python
>>> import msmtools
>>> msmtools. version
```
should print 1.1 or later

```
>>> import IPython
>>> IPython.__version__
```
should print 3.1 or later. If ipython is not up to date, update it by pip install ipython

## **1.1.3 Building from Source**

If you refuse to use Anaconda, you will build msmtools from the source. In this approach, all msmtools dependencies will be built from the source too. Building these from source is sometimes (if not usually) tricky, takes a long time and is error prone - though it is not recommended nor supported by us. If unsure, use the anaconda installation.

- 1. Ensure that you fulfill the following prerequisites. You can install either with pip or conda, as long as you met the version requirements.
	- C/C++ compiler
	- setuptools  $> 18$
	- cython  $\geq 0.22$
	- numpy  $>= 1.6$

```
• scipy > = 0.11
```
If you do not fulfill these requirements, try to upgrade all packages:

```
pip install --upgrade setuptools
pip install --upgrade cython
pip install --upgrade numpy
pip install --upgrade scipy
```
Note that if pip finds a newer version, it will trigger an update which will most likely involve compilation. Especially NumPy and SciPy are hard to build. You might want to take a look at this guide here: [http://www.](http://www.scipy.org/scipylib/building/) [scipy.org/scipylib/building/](http://www.scipy.org/scipylib/building/)

2. The build and install process is in one step, as all dependencies are dragged in via the provided *setup.py* script. So you only need to get the source of Emma and run it to build Emma itself and all of its dependencies (if not already supplied) from source.

pip install msmtools

## **1.1.4 For Developers**

If you are a developer, clone the code repository from GitHub and install it as follows

- 1. Ensure the prerequisites (point 1) described for "Building from Source" above.
- 2. Make a suitable directory, and inside clone the repository via

git clone https://github.com/markovmodel/msmtools.git

3. install msmtools via

python setup.py develop [--user]

The develop install has the advantage that if only python scripts are being changed e.g. via an pull or a local edit, you do not have to re-install anything, because the setup command simply created a link to your working copy. Repeating point 3 is only necessary if any of msmtools C-files change and need to be rebuilt.

# <span id="page-8-0"></span>**1.2 Documentation**

msmtools provides these packages to perform estimation and further analysis of Markov models.

## **1.2.1 estimation - MSM estimation from data (msmtools.estimation)**

## **Countmatrix**

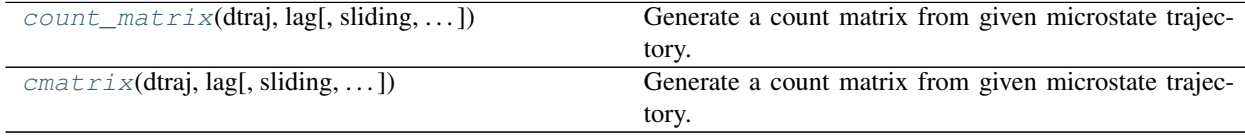

## **msmtools.estimation.count\_matrix**

<span id="page-9-0"></span>msmtools.estimation.**count\_matrix**(*dtraj*, *lag*, *sliding=True*, *sparse\_return=True*, *nstates=None*) Generate a count matrix from given microstate trajectory.

#### **Parameters**

- **dtraj** (array\_like or list of array\_like) Discretized trajectory or list of discretized trajectories
- **lag** (int) Lagtime in trajectory steps
- **sliding** (bool, optional) If true the sliding window approach is used for transition counting.
- **sparse\_return** (bool (optional)) Whether to return a dense or a sparse matrix.
- **nstates** (int, optional) Enforce a count-matrix with shape=(nstates, nstates)

Returns C – The count matrix at given lag in coordinate list format.

Return type scipy.sparse.coo\_matrix

#### **Notes**

Transition counts can be obtained from microstate trajectory using two methods. Couning at lag and slidingwindow counting.

#### Lag

This approach will skip all points in the trajectory that are seperated form the last point by less than the given lagtime  $\tau$ .

Transition counts  $c_{ij}(\tau)$  are generated according to

$$
c_{ij}(\tau) = \sum_{k=0}^{\lfloor \frac{N}{\tau} \rfloor - 2} \chi_i(X_{k\tau}) \chi_j(X_{(k+1)\tau}).
$$

 $\chi_i(x)$  is the indicator function of i, i.e  $\chi_i(x) = 1$  for  $x = i$  and  $\chi_i(x) = 0$  for  $x \neq i$ .

#### Sliding

The sliding approach slides along the trajectory and counts all transitions sperated by the lagtime  $\tau$ .

Transition counts  $c_{ij}(\tau)$  are generated according to

$$
c_{ij}(\tau) = \sum_{k=0}^{N-\tau-1} \chi_i(X_k) \chi_j(X_{k+\tau}).
$$

## **References**

#### **Examples**

```
>>> import numpy as np
>>> from msmtools.estimation import count_matrix
```
**>>>** dtraj = np.array([0, 0, 1, 0, 1, 1, 0])  $\Rightarrow$   $\tan = 2$ 

Use the sliding approach first

**>>>** C\_sliding = count\_matrix(dtraj, tau)

The generated matrix is a sparse matrix in CSR-format. For convenient printing we convert it to a dense ndarray.

**>>>** C\_sliding.toarray() array([[ 1., 2.],  $[1., 1.]$ 

Let us compare to the count-matrix we obtain using the lag approach

```
>>> C_lag = count_matrix(dtraj, tau, sliding=False)
>>> C_lag.toarray()
array([[ 0., 1.],
      [1., 1.]
```
## **msmtools.estimation.cmatrix**

<span id="page-10-0"></span>msmtools.estimation.**cmatrix**(*dtraj*, *lag*, *sliding=True*, *sparse\_return=True*, *nstates=None*) Generate a count matrix from given microstate trajectory.

#### Parameters

- **dtraj** (array\_like or list of array\_like) Discretized trajectory or list of discretized trajectories
- **lag** (int) Lagtime in trajectory steps
- **sliding** (bool, optional) If true the sliding window approach is used for transition counting.
- **sparse\_return** (bool (optional)) Whether to return a dense or a sparse matrix.
- **nstates** (int, optional) Enforce a count-matrix with shape=(nstates, nstates)

Returns C – The count matrix at given lag in coordinate list format.

Return type scipy.sparse.coo\_matrix

## **Notes**

Transition counts can be obtained from microstate trajectory using two methods. Couning at lag and slidingwindow counting.

#### Lag

This approach will skip all points in the trajectory that are seperated form the last point by less than the given lagtime  $\tau$ .

Transition counts  $c_{ij}(\tau)$  are generated according to

$$
c_{ij}(\tau) = \sum_{k=0}^{\lfloor \frac{N}{\tau} \rfloor - 2} \chi_i(X_{k\tau}) \chi_j(X_{(k+1)\tau}).
$$

 $\chi_i(x)$  is the indicator function of i, i.e  $\chi_i(x) = 1$  for  $x = i$  and  $\chi_i(x) = 0$  for  $x \neq i$ .

## Sliding

The sliding approach slides along the trajectory and counts all transitions sperated by the lagtime  $\tau$ .

Transition counts  $c_{ij}(\tau)$  are generated according to

$$
c_{ij}(\tau) = \sum_{k=0}^{N-\tau-1} \chi_i(X_k) \chi_j(X_{k+\tau}).
$$

## **References**

## **Examples**

```
>>> import numpy as np
>>> from msmtools.estimation import count_matrix
```

```
>>> dtraj = np.array([0, 0, 1, 0, 1, 1, 0])
>>> tau = 2
```
Use the sliding approach first

```
>>> C_sliding = count_matrix(dtraj, tau)
```
The generated matrix is a sparse matrix in CSR-format. For convenient printing we convert it to a dense ndarray.

```
>>> C_sliding.toarray()
array([[ 1., 2.],
      [1., 1.]
```
Let us compare to the count-matrix we obtain using the lag approach

```
>>> C_lag = count_matrix(dtraj, tau, sliding=False)
>>> C_lag.toarray()
array([[ 0., 1.],
      [1., 1.]
```
## **Connectivity**

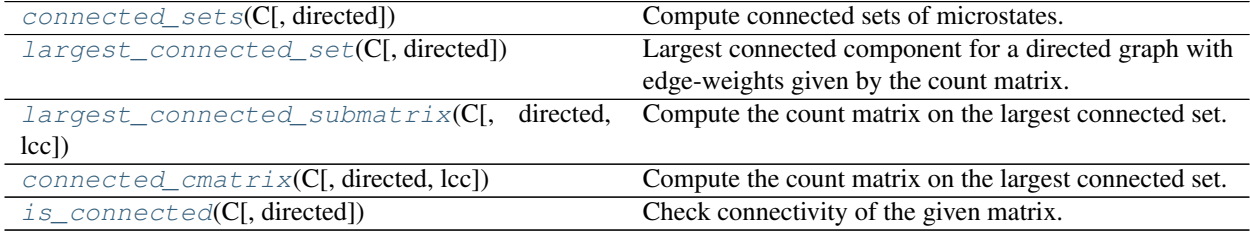

#### **msmtools.estimation.connected\_sets**

<span id="page-11-0"></span>msmtools.estimation.**connected\_sets**(*C*, *directed=True*) Compute connected sets of microstates.

Connected components for a directed graph with edge-weights given by the count matrix.

#### Parameters

- **C** (scipy.sparse matrix) Count matrix specifying edge weights.
- **directed** (bool, optional) Whether to compute connected components for a directed or undirected graph. Default is True.
- Returns cc Each entry is an array containing all vertices (states) in the corresponding connected component. The list is sorted according to the size of the individual components. The largest connected set is the first entry in the list, lcc=cc[0].

Return type list of arrays of integers

## **Notes**

Viewing the count matrix as the adjacency matrix of a (directed) graph the connected components are given by the connected components of that graph. Connected components of a graph can be efficiently computed using Tarjan's algorithm.

## **References**

## **Examples**

```
>>> import numpy as np
>>> from msmtools.estimation import connected_sets
```

```
>>> C = np.array([[10, 1, 0], [2, 0, 3], [0, 0, 4]])
>>> cc_directed = connected_sets(C)
>>> cc_directed
[array([0, 1]), array([2])]
```

```
>>> cc_undirected = connected_sets(C, directed=False)
>>> cc_undirected
[array([0, 1, 2])]
```
#### **msmtools.estimation.largest\_connected\_set**

<span id="page-12-0"></span>msmtools.estimation.**largest\_connected\_set**(*C*, *directed=True*) Largest connected component for a directed graph with edge-weights given by the count matrix.

## Parameters

- **C** (scipy.sparse matrix) Count matrix specifying edge weights.
- **directed** (bool, optional) Whether to compute connected components for a directed or undirected graph. Default is True.

Returns Icc – The largest connected component of the directed graph.

Return type array of integers

#### See also:

[connected\\_sets\(\)](#page-11-0)

## **Notes**

Viewing the count matrix as the adjacency matrix of a (directed) graph the largest connected set is the largest connected set of nodes of the corresponding graph. The largest connected set of a graph can be efficiently computed using Tarjan's algorithm.

## **References**

## **Examples**

```
>>> import numpy as np
>>> from msmtools.estimation import largest_connected_set
>>> C = np.array([[10, 1, 0], [2, 0, 3], [0, 0, 4]])
>>> lcc_directed = largest_connected_set(C)
>>> lcc_directed
array([0, 1])
>>> lcc_undirected = largest_connected_set(C, directed=False)
```

```
>>> lcc_undirected
array([0, 1, 2])
```
## **msmtools.estimation.largest\_connected\_submatrix**

```
msmtools.estimation.largest_connected_submatrix(C, directed=True, lcc=None)
     Compute the count matrix on the largest connected set.
```
#### **Parameters**

- **C** (scipy.sparse matrix) Count matrix specifying edge weights.
- **directed** (bool, optional) Whether to compute connected components for a directed or undirected graph. Default is True
- **lcc** ((M,) ndarray, optional) The largest connected set

Returns C\_cc – Count matrix of largest completely connected set of vertices (states)

Return type scipy.sparse matrix

## See also:

```
largest_connected_set()
```
## **Notes**

Viewing the count matrix as the adjacency matrix of a (directed) graph the larest connected submatrix is the adjacency matrix of the largest connected set of the corresponding graph. The largest connected submatrix can be efficiently computed using Tarjan's algorithm.

## **References**

## **Examples**

```
>>> import numpy as np
>>> from msmtools.estimation import largest_connected_submatrix
```
**>>>** C = np.array([[10, 1, 0], [2, 0, 3], [0, 0, 4]])

```
>>> C_cc_directed = largest_connected_submatrix(C)
>>> C_cc_directed
array([[10, 1],
       [ 2, 0]]...)
```

```
>>> C_cc_undirected = largest_connected_submatrix(C, directed=False)
>>> C_cc_undirected
array([[10, 1, 0],
       [ 2, 0, 3],[ 0, 0, 4] ]....)
```
#### **msmtools.estimation.connected\_cmatrix**

```
msmtools.estimation.connected_cmatrix(C, directed=True, lcc=None)
     Compute the count matrix on the largest connected set.
```
#### **Parameters**

- **C** (scipy.sparse matrix) Count matrix specifying edge weights.
- **directed** (bool, optional) Whether to compute connected components for a directed or undirected graph. Default is True
- **lcc** ((M,) ndarray, optional) The largest connected set

Returns C\_cc – Count matrix of largest completely connected set of vertices (states)

Return type scipy.sparse matrix

#### See also:

[largest\\_connected\\_set\(\)](#page-12-0)

## **Notes**

Viewing the count matrix as the adjacency matrix of a (directed) graph the larest connected submatrix is the adjacency matrix of the largest connected set of the corresponding graph. The largest connected submatrix can be efficiently computed using Tarjan's algorithm.

### **References**

## **Examples**

```
>>> import numpy as np
>>> from msmtools.estimation import largest_connected_submatrix
```
**>>>** C = np.array([[10, 1, 0], [2, 0, 3], [0, 0, 4]])

```
>>> C_cc_directed = largest_connected_submatrix(C)
>>> C_cc_directed
array([[10, 1],
       [ 2, 0]]...)
```

```
>>> C_cc_undirected = largest_connected_submatrix(C, directed=False)
>>> C_cc_undirected
array([[10, 1, 0],
       [ 2, 0, 3],[ 0, 0, 4] ]....)
```
#### **msmtools.estimation.is\_connected**

```
msmtools.estimation.is_connected(C, directed=True)
```
Check connectivity of the given matrix.

#### **Parameters**

- **C** (scipy.sparse matrix) Count matrix specifying edge weights.
- **directed** (bool, optional) Whether to compute connected components for a directed or undirected graph. Default is True.

Returns is\_connected – True if C is connected, False otherwise.

Return type bool

#### See also:

[largest\\_connected\\_submatrix\(\)](#page-13-0)

## **Notes**

A count matrix is connected if the graph having the count matrix as adjacency matrix has a single connected component. Connectivity of a graph can be efficiently checked using Tarjan's algorithm.

## **References**

## **Examples**

```
>>> import numpy as np
>>> from msmtools.estimation import is_connected
```

```
>>> C = np.array([[10, 1, 0], [2, 0, 3], [0, 0, 4]])
>>> is_connected(C)
False
```

```
>>> is_connected(C, directed=False)
True
```
## **Estimation**

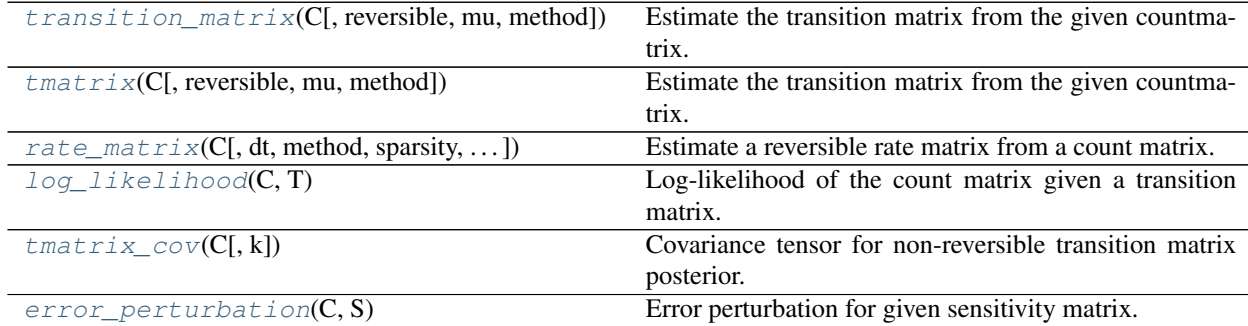

#### **msmtools.estimation.transition\_matrix**

<span id="page-16-0"></span>msmtools.estimation.**transition\_matrix**(*C*, *reversible=False*, *mu=None*, *method='auto'*,

*\*\*kwargs*) Estimate the transition matrix from the given countmatrix.

#### **Parameters**

- **C** (numpy ndarray or scipy.sparse matrix) Count matrix
- **reversible** (bool (optional)) If True restrict the ensemble of transition matrices to those having a detailed balance symmetry otherwise the likelihood optimization is carried out over the whole space of stochastic matrices.
- **mu** (array like) The stationary distribution of the MLE transition matrix.
- **method** (str) Select which implementation to use for the estimation. One of 'auto', 'dense' and 'sparse', optional, default='auto'. 'dense' always selects the dense implementation, 'sparse' always selects the sparse one. 'auto' selects the most efficient implementation according to the sparsity structure of the matrix: if the occupation of the C matrix is less then one third, select sparse. Else select dense. The type of the T matrix returned always matches the type of the C matrix, irrespective of the method that was used to compute it.
- **\*\*kwargs** (Optional algorithm-specific parameters. See below for special cases) –
- **Xinit** ( $(M, M)$  ndarray) Optional parameter with reversible = True. initial value for the matrix of absolute transition probabilities. Unless set otherwise, will use  $X = diag(pi)$ t, where T is a nonreversible transition matrix estimated from C, i.e.  $T_{ij} = c_{ij} / \text{sum } k$ c\_ik, and pi is its stationary distribution.
- **maxiter** (1000000 : int) Optional parameter with reversible = True. maximum number of iterations before the method exits
- **maxerr** ( $1e-8$  :  $f$  $1$  $o$ at) Optional parameter with reversible = True. convergence tolerance for transition matrix estimation. This specifies the maximum change of the Euclidean norm of relative stationary probabilities ( $x_i = \sum_k x_{ik}$ ). The relative stationary probability changes  $e_i = (x_i^{(1)} - x_i^{(2)})/(x_i^{(1)} + x_i^{(2)})$  are used in order to track changes in small probabilities. The Euclidean norm of the change vector,  $|e_i|_2$ , is compared to maxerr.
- **rev\_pisym** (bool, default=False) Fast computation of reversible transition matrix by normalizing  $x_{ij} = \pi_i p_{ij} + \pi_j p_{ji}$ .  $p_{ij}$  is the direct (nonreversible) estimate and  $pi_i$ is its stationary distribution. This estimator is asympotically unbiased but not maximum likelihood.
- **return\_statdist** (bool, default=False) Optional parameter with reversible = True. If set to true, the stationary distribution is also returned
- **return\_conv** (bool, default=False) Optional parameter with reversible = True. If set to true, the likelihood history and the pi\_change history is returned.
- **warn\_not\_converged** (bool, default=True) Prints a warning if not converged.
- **sparse\_newton** (bool,  $default=False) If True, use the experimental primal$ dual interior-point solver for sparse input/computation method.

#### Returns

- P (*(M, M) ndarray or scipy.sparse matrix*) The MLE transition matrix. P has the same data type (dense or sparse) as the input matrix C.
- *The reversible estimator returns by default only P, but may also return*
- *(P,pi) or (P,lhist,pi\_changes) or (P,pi,lhist,pi\_changes) depending on the return settings*
- **P** (*ndarray*  $(n, n)$ ) transition matrix. This is the only return for return statdist = False, return  $conv = False$
- (pi)  $(ndarray(n))$  stationary distribution. Only returned if return\_statdist = True
- (lhist) (*ndarray (k)*) likelihood history. Has the length of the number of iterations needed. Only returned if return\_conv = True
- (pi\_changes) (*ndarray (k)*) history of likelihood history. Has the length of the number of iterations needed. Only returned if return\_conv = True

#### **Notes**

The transition matrix is a maximum likelihood estimate (MLE) of the probability distribution of transition matrices with parameters given by the count matrix.

#### **References**

## **Examples**

```
>>> import numpy as np
>>> from msmtools.estimation import transition_matrix
```
**>>>** C = np.array([[10, 1, 1], [2, 0, 3], [0, 1, 4]])

Non-reversible estimate

```
>>> T_nrev = transition_matrix(C)
>>> T_nrev
array([[ 0.83333333, 0.08333333, 0.08333333],
         [ \hspace{.1cm} 0.4 \hspace{1.1cm} , \hspace{.1cm} 0.8 \hspace{1.1cm} , \hspace{.1cm} 0.6 \hspace{1.1cm} ] \hspace{.1cm} ,[0. , 0.2 , 0.8 ]])
```
Reversible estimate

```
>>> T_rev = transition_matrix(C, reversible=True)
>>> T_rev
array([[ 0.83333333, 0.10385551, 0.06281115],
      [0.35074677, 0. 0.64925323][0.04925323, 0.15074677, 0.8]
```
Reversible estimate with given stationary vector

```
>>> mu = np.array([0.7, 0.01, 0.29])
>>> T_mu = transition_matrix(C, reversible=True, mu=mu)
>>> T_mu
array([[ 0.94771371, 0.00612645, 0.04615984],
      [ 0.42885157, 0. , 0.57114843],[ 0.11142031, 0.01969477, 0.86888491]])
```
## **msmtools.estimation.tmatrix**

<span id="page-18-0"></span>msmtools.estimation.**tmatrix**(*C*, *reversible=False*, *mu=None*, *method='auto'*, *\*\*kwargs*) Estimate the transition matrix from the given countmatrix.

#### **Parameters**

- **C** (numpy ndarray or scipy.sparse matrix) Count matrix
- **reversible** (bool (optional)) If True restrict the ensemble of transition matrices to those having a detailed balance symmetry otherwise the likelihood optimization is carried out over the whole space of stochastic matrices.
- **mu** (array\_like) The stationary distribution of the MLE transition matrix.
- **method** (str) Select which implementation to use for the estimation. One of 'auto', 'dense' and 'sparse', optional, default='auto'. 'dense' always selects the dense implementation, 'sparse' always selects the sparse one. 'auto' selects the most efficient implementation according to the sparsity structure of the matrix: if the occupation of the C matrix is less then one third, select sparse. Else select dense. The type of the T matrix returned always matches the type of the C matrix, irrespective of the method that was used to compute it.
- **\*\*kwargs** (Optional algorithm-specific parameters. See below for special cases) –
- **Xinit** ( $(M, M)$  ndarray) Optional parameter with reversible = True. initial value for the matrix of absolute transition probabilities. Unless set otherwise, will use  $X = diag(pi)$ t, where T is a nonreversible transition matrix estimated from C, i.e.  $T_{ij} = c_{ij} / \text{sum}_k$ c\_ik, and pi is its stationary distribution.
- **maxiter** (1000000 : int) Optional parameter with reversible = True. maximum number of iterations before the method exits
- **maxerr** ( $1e-8$  :  $f$ loat) Optional parameter with reversible = True. convergence tolerance for transition matrix estimation. This specifies the maximum change of the Eu-

clidean norm of relative stationary probabilities ( $x_i = \sum_k x_{ik}$ ). The relative stationary probability changes  $e_i = (x_i^{(1)} - x_i^{(2)})/(x_i^{(1)} + x_i^{(2)})$  are used in order to track changes in small probabilities. The Euclidean norm of the change vector,  $|e_i|_2$ , is compared to maxerr.

- **rev\_pisym** (bool, default=False) Fast computation of reversible transition matrix by normalizing  $x_{ij} = \pi_i p_{ij} + \pi_j p_{ji}$ .  $p_{ij}$  is the direct (nonreversible) estimate and  $pi_i$ is its stationary distribution. This estimator is asympotically unbiased but not maximum likelihood.
- **return statdist** (bool, default=False) Optional parameter with reversible = True. If set to true, the stationary distribution is also returned
- **return\_conv** (bool, default=False) Optional parameter with reversible = True. If set to true, the likelihood history and the pi\_change history is returned.
- **warn\_not\_converged** (bool, default=True) Prints a warning if not converged.
- **sparse\_newton** (bool, default=False) If True, use the experimental primaldual interior-point solver for sparse input/computation method.

#### Returns

- P (*(M, M) ndarray or scipy.sparse matrix*) The MLE transition matrix. P has the same data type (dense or sparse) as the input matrix C.
- *The reversible estimator returns by default only P, but may also return*
- *(P,pi) or (P,lhist,pi\_changes) or (P,pi,lhist,pi\_changes) depending on the return settings*
- **P** (*ndarray*  $(n,n)$ ) transition matrix. This is the only return for return\_statdist = False, return  $conv = False$
- (pi)  $(ndarray(n))$  stationary distribution. Only returned if return\_statdist = True
- (lhist) (*ndarray (k)*) likelihood history. Has the length of the number of iterations needed. Only returned if return\_conv = True
- (pi\_changes) (*ndarray (k)*) history of likelihood history. Has the length of the number of iterations needed. Only returned if return\_conv = True

#### **Notes**

The transition matrix is a maximum likelihood estimate (MLE) of the probability distribution of transition matrices with parameters given by the count matrix.

## **References**

#### **Examples**

```
>>> import numpy as np
>>> from msmtools.estimation import transition_matrix
>>> C = np.array([[10, 1, 1], [2, 0, 3], [0, 1, 4]])
```
Non-reversible estimate

```
>>> T_nrev = transition_matrix(C)
>>> T_nrev
array([[ 0.83333333, 0.08333333, 0.08333333],
        [ \begin{array}{cccccccc} 0.4 & . & . & . & . & . & . & 0.6 & . & . & 0.6 & . & . & . \end{array}[0. , 0.2 , 0.8 ]])
```
Reversible estimate

```
>>> T_rev = transition_matrix(C, reversible=True)
>>> T_rev
array([[ 0.83333333, 0.10385551, 0.06281115],
      [0.35074677, 0. 0.64925323],[0.04925323, 0.15074677, 0.8 ]])
```
Reversible estimate with given stationary vector

```
>>> mu = np.array([0.7, 0.01, 0.29])
>>> T_mu = transition_matrix(C, reversible=True, mu=mu)
>>> T_mu
array([[ 0.94771371, 0.00612645, 0.04615984],
      [ 0.42885157, 0. , 0.57114843],
      [ 0.11142031, 0.01969477, 0.86888491]])
```
#### **msmtools.estimation.rate\_matrix**

<span id="page-20-0"></span>msmtools.estimation.**rate\_matrix**(*C*, *dt=1.0*, *method='KL'*, *sparsity=None*, *t\_agg=None*, *pi=None*, *tol=10000000.0*, *K0=None*, *maxiter=100000*, *on\_error='raise'*) Estimate a reversible rate matrix from a count matrix.

## **Parameters**

- $C((N, N)$  ndarray) count matrix at a lag time dt
- **dt** (float, optional,  $default = 1.0$ ) lag time that was used to estimate C
- **method** (str, one of {'KL', 'CVE', 'pseudo', 'truncated\_log'}) Method to use for estimation of the rate matrix.
	- 'pseudo' selects the pseudo-generator. A reversible transition matrix T is estimated and  $(T - Id)/d$  is returned as the rate matrix.
	- 'truncated\_log' selects the truncated logarithm<sup>[3](#page-20-1)</sup>. A reversible transition matrix T is estimated and  $max(logm(T*T)/(2dt), 0)$  is returned as the rate matrix. logm is the matrix logarithm and the maximum is taken element-wise.
	- 'CVE' selects the algorithm of Crommelin and Vanden-Eijnden<sup>[1](#page-20-2)</sup>. It consists of minimizing the following objective function:

$$
f(K) = \sum_{ij} \left( \sum_{kl} U_{ik}^{-1} K_{kl} U_{lj} - L_{ij} \right)^2 |\Lambda_i \Lambda_j|
$$

where  $\Lambda_i$  are the eigenvalues of T and U is the matrix of its (right) eigenvectors;  $L_{ij}$  =  $\delta_{ij} \frac{1}{\tau} \log |\Lambda_i|$ . T is computed from C using the reversible maximum likelihood estimator.

<span id="page-20-1"></span><sup>3</sup> E. B. Davies. Embeddable Markov Matrices. Electron. J. Probab. 15:1474, 2010.

<span id="page-20-2"></span><sup>&</sup>lt;sup>1</sup> D. Crommelin and E. Vanden-Eijnden. Data-based inference of generators for markov jump processes using convex optimization. Multiscale. Model. Sim., 7(4):1751-1778, 2009.

 $-$  'KL' selects the algorihtm of Kalbfleisch and Lawless<sup>[2](#page-21-0)</sup>. It consists of maximizing the following log-likelihood:

$$
f(K) = \log L = \sum_{ij} C_{ij} \log(e^{K\Delta t})_{ij}
$$

where  $C_{ij}$  are the transition counts at a lag-time  $\Delta t$ . Here *e* is the matrix exponential and the logarithm is taken element-wise.

- **sparsity** ((N,N) ndarray or None, optional, default=None) If sparsity is None, a fully occupied rate matrix will be estimated. Alternatively, with the methods 'CVE' and 'KL' a ndarray of the same shape as C can be supplied. If sparsity $[i,j]=0$ and sparsity[j,i]=0 the rate matrix elements  $K_{ij}$  and  $K_{ji}$  will be constrained to zero.
- **t\_agg** (float, optional) the aggregated simulation time; by default this is the total number of transition counts times the lag time (no sliding window counting). This value is used to compute the lower bound on the transition rate (that are not zero). If sparsity is None, this value is ignored.
- **pi** the stationary vector of the desired rate matrix K. If no pi is given, the function takes the stationary vector of the MLE reversible T matrix that is computed from C.
- **tol** (float, optional, default =  $1.0E7$ ) Tolerance of the quasi-Newton algorithm that is used to minimize the objective function. This is passed as the *factr* parameter to scipy.optimize.fmin\_l\_bfgs\_b. Typical values for factr are: 1e12 for low accuracy; 1e7 for moderate accuracy; 10.0 for extremely high accuracy.
- **maxiter** (int, optional, default = 100000) Minimization of the objective function will do at most this number of steps.
- **on\_error** (string, optional, default = 'raise') What to do then an error happend. When 'raise' is given, raise an exception. When 'warn' is given, produce a (Python) warning.

**Returns**  $K$  – the optimal rate matrix

Return type (N,N) ndarray

## **Notes**

In this implementation the algorithm of Crommelin and Vanden-Eijnden (CVE) is initialized with the pseudogenerator estimate. The algorithm of Kalbfleisch and Lawless (KL) is initialized using the CVE result.

## **Example**

```
>>> import numpy as np
>>> from msmtools.estimation import rate_matrix
>>> C = np.array([[100,1],[50,50]])
>>> rate_matrix(C)
array([[-0.01384753, 0.01384753],
       [ 0.69930032, -0.69930032] ]
```
<span id="page-21-0"></span><sup>2</sup> J. D. Kalbfleisch and J. F. Lawless. The analysis of panel data under a markov assumption. J. Am. Stat. Assoc., 80(392):863-871, 1985.

## **References**

## **msmtools.estimation.log\_likelihood**

```
msmtools.estimation.log_likelihood(C, T)
```
Log-likelihood of the count matrix given a transition matrix.

## **Parameters**

- **C** ((M, M) ndarray or scipy.sparse matrix) Count matrix
- **T** ((M, M) ndarray orscipy.sparse matrix) Transition matrix

Returns logL – Log-likelihood of the count matrix

Return type float

## **Notes**

The likelihood of a set of observed transition counts  $C = (c_{ij})$  for a given matrix of transition counts  $T = (t_{ij})$ is given by

$$
L(C|P) = \prod_{i=1}^{M} \left( \prod_{j=1}^{M} p_{ij}^{c_{ij}} \right)
$$

The log-likelihood is given by

$$
l(C|P) = \sum_{i,j=1}^{M} c_{ij} \log p_{ij}.
$$

The likelihood describes the probability of making an observation  $C$  for a given model  $P$ .

## **Examples**

```
>>> import numpy as np
>>> from msmtools.estimation import log_likelihood
>>> T = np.array([[0.9, 0.1, 0.0], [0.5, 0.0, 0.5], [0.0, 0.1, 0.9]])
>>> C = np.array([[58, 7, 0], [6, 0, 4], [0, 3, 21]])
>>> logL = log_likelihood(C, T)
>>> logL
-38.2808034725...
```

```
>>> C = np.array([[58, 20, 0], [6, 0, 4], [0, 3, 21]])
>>> logL = log_likelihood(C, T)
>>> logL
-68.2144096814...
```
## **References**

## **msmtools.estimation.tmatrix\_cov**

```
msmtools.estimation.tmatrix_cov(C, k=None)
```
Covariance tensor for non-reversible transition matrix posterior.

#### **Parameters**

- **C** ((M, M) ndarray or scipy.sparse matrix) Count matrix
- **k** (int (optional)) Return only covariance matrix for entires in the k-th row of the transition matrix

Returns cov – Covariance tensor for transition matrix posterior

Return type (M, M, M) ndarray

## **Notes**

The posterior of non-reversible transition matrices is

$$
\mathbb{P}(T|C) \propto \prod_{i=1}^{M} \left( \prod_{j=1}^{M} p_{ij}^{c_{ij}} \right)
$$

Each row in the transition matrix is distributed according to a Dirichlet distribution with parameters given by the observed transition counts  $c_{ij}$ .

The covariance tensor  $cov[p_{ij}, p_{kl}] = \sum_{i,j,k,l}$  is zero whenever  $i \neq k$  so that only  $\sum_{i,j,i,l}$  is returned.

## **msmtools.estimation.error\_perturbation**

```
msmtools.estimation.error_perturbation(C, S)
```
Error perturbation for given sensitivity matrix.

## Parameters

- $C((M, M)$  ndarray) Count matrix
- **S** ((M, M) ndarray or (K, M, M) ndarray) Sensitivity matrix (for scalar observable) or sensitivity tensor for vector observable
- Returns X error-perturbation (for scalar observables) or covariance matrix (for vector-valued observable)

**Return type** float or  $(K, K)$  ndarray

## **Notes**

#### Scalar observable

The sensitivity matrix  $S = (s_{ij})$  of a scalar observable  $f(T)$  is defined as

$$
S = \left(\left.\frac{\partial f(T)}{\partial t_{ij}}\right|_{T_0}\right)
$$

evaluated at a suitable transition matrix  $T_0$ .

The sensitivity is the variance of the observable

$$
\mathbb{V}(f) = \sum_{i,j,k,l} s_{ij} \text{cov}[t_{ij}, t_{kl}] s_{kl}
$$

#### Vector valued observable

The sensitivity tensor  $S = (s_{ijk})$  for a vector valued observable  $(f_1(T), \ldots, f_K(T))$  is defined as

$$
S = \left(\left.\frac{\partial f_i(T)}{\partial t_{jk}}\right|_{T_0}\right)
$$

evaluated at a suitable transition matrix  $T_0$ .

The sensitivity is the covariance matrix for the observable

$$
cov[f_{\alpha}(T), f_{\beta}(T)] = \sum_{i,j,k,l} s_{\alpha ij} cov[t_{ij}, t_{kl}] s_{\beta kl}
$$

#### **Sampling**

 $t$ matrix\_sampler(C[, reversible, mu, T0, ...]) Generate transition matrix sampler object.

#### **msmtools.estimation.tmatrix\_sampler**

<span id="page-24-0"></span>msmtools.estimation.**tmatrix\_sampler**(*C*, *reversible=False*, *mu=None*, *T0=None*, *nsteps=None*, *prior='sparse'*)

Generate transition matrix sampler object.

#### **Parameters**

- **C** ((M, M) ndarray or scipy.sparse matrix) Count matrix
- **reversible** (*bool*) If true sample from the ensemble of transition matrices restricted to those obeying a detailed balance condition, else draw from the whole ensemble of stochastic matrices.
- mu (array\_like) A fixed stationary distribution. Transition matrices with that stationary distribution will be sampled
- **T0** (ndarray, shape=(n, n) or scipy.sparse matrix) Starting point of the MC chain of the sampling algorithm. Has to obey the required constraints.
- **nstep** (int, default=None) number of full Gibbs sampling sweeps per sample. This option is meant to ensure approximately uncorrelated samples for every call to sample(). If None, the number of steps will be automatically determined based on the other options and the matrix size. nstep>1 will only be used for reversible sampling, because nonreversible sampling generates statistically independent transition matrices every step.

#### Returns sampler

Return type A :py:class:dense.tmatrix\_sampler.TransitionMatrixSampler object that can be used to generate samples.

## **Notes**

The transition matrix sampler generates transition matrices from the posterior distribution. The posterior distribution is given as a product of Dirichlet distributions

$$
\mathbb{P}(T|C) \propto \prod_{i=1}^{M} \left( \prod_{j=1}^{M} p_{ij}^{c_{ij}} \right)
$$

The method can generate samples from the posterior under the following constraints

## Reversible sampling

Using a MCMC sampler outlined in ... [1] it is ensured that samples from the posterior are reversible, i.e. there is a probability vector  $(\mu_i)$  such that  $\mu_i t_{ij} = \mu_j t_{ji}$  holds for all i, j.

#### Reversible sampling with fixed stationary vector

Using a MCMC sampler outlined in .. [2] it is ensured that samples from the posterior fulfill detailed balance with respect to a given probability vector  $(\mu_i)$ .

## **References**

## **Bootstrap**

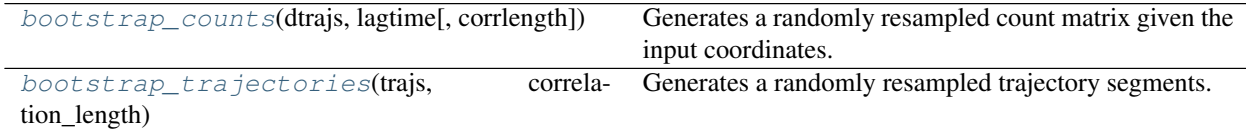

## **msmtools.estimation.bootstrap\_counts**

<span id="page-25-0"></span>msmtools.estimation.**bootstrap\_counts**(*dtrajs*, *lagtime*, *corrlength=None*) Generates a randomly resampled count matrix given the input coordinates.

## **Parameters**

- **dtrajs** (array-like or array-like of array-like) single or multiple discrete trajectories. Every trajectory is assumed to be a statistically independent realization. Note that this is often not true and is a weakness with the present bootstrapping approach.
- **lagtime** (int) the lag time at which the count matrix will be evaluated
- **corrlength** (int, optional, default=None) the correlation length of the discrete trajectory. N / corrlength counts will be generated, where N is the total number of frames. If set to None (default), corrlength = lagtime will be used.

## **Notes**

This function can be called multiple times in order to generate randomly resampled realizations of count matrices. For each of these realizations you can estimate a transition matrix, and from each of them computing the observables of your interest. The standard deviation of such a sample of the observable is a model for the standard error.

The bootstrap will be generated by sampling N/corrlength counts at time tuples (t, t+lagtime), where t is uniformly sampled over all trajectory time frames in  $[0,n_i$ -lagtime]. Here, n<sub>i</sub> is the length of trajectory i and N = sum in i is the total number of frames.

#### See also:

[bootstrap\\_trajectories\(\)](#page-26-0)

## **msmtools.estimation.bootstrap\_trajectories**

<span id="page-26-0"></span>msmtools.estimation.**bootstrap\_trajectories**(*trajs*, *correlation\_length*) Generates a randomly resampled trajectory segments.

## Parameters

- **trajs** (array-like or array-like of array-like) single or multiple trajectories. Every trajectory is assumed to be a statistically independent realization. Note that this is often not true and is a weakness with the present bootstrapping approach.
- **correlation** length (int) Correlation length (also known as the or statistical inefficiency) of the data. If set to  $< 1$  or  $> L$ , where L is the longest trajectory length, the bootstrapping will sample full trajectories. We suggest to select the largest implied timescale or relaxation timescale as a conservative estimate of the correlation length. If this timescale is unknown, it's suggested to use full trajectories (set timescale to  $\lt 1$ ) or come up with a rough estimate. For computing the error on specific observables, one may use shorter timescales, because the relevant correlation length is the integral of the autocorrelation function of the observables of interest [3]. The slowest implied timescale is an upper bound for that correlation length, and therefore a conservative estimate [4].

## **Notes**

This function can be called multiple times in order to generate randomly resampled trajectory data. In order to compute error bars on your observable of interest, call this function to generate resampled trajectories, and put them into your estimator. The standard deviation of such a sample of the observable is a model for the standard error.

Implements a moving block bootstrapping procedure [1] for generation of randomly resampled count matrixes from discrete trajectories. The corrlation length determines the size of trajectory blocks that will remain contiguous. For a single trajectory N with correlation length t\_corr < N, we will sample floor(N/t\_corr) subtrajectories of length t\_corr using starting time t. t is a uniform random number in [0, N-t\_corr-1]. When multiple trajectories are available, N is the total number of timesteps over all trajectories, the algorithm will generate resampled data with a total number of N (or slightly larger) time steps. Each trajectory of length n\_i has a probability of n\_i to be selected. Trajectories of length  $n_i \le t_{corr}$  are returned completely. For longer trajectories, segments of length t\_corr are randomly generated.

Note that like all error models for correlated time series data, Bootstrapping just gives you a model for the error given a number of assumptions [2]. The most critical decisions are: (1) is this approach meaningful at all (only if the trajectories are statistically independent realizations), and (2) select an appropriate timescale of the correlation length (see below). Note that transition matrix sampling from the Dirichlet distribution is a much better option from a theoretical point of view, but may also be computationally more demanding.

## **References**

## **Priors**

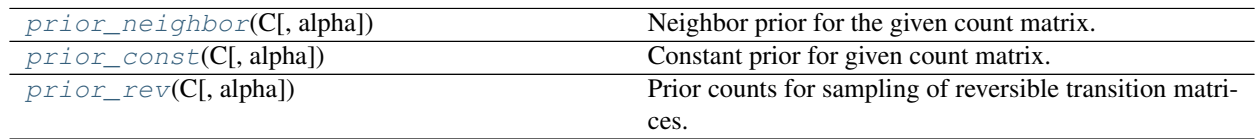

## **msmtools.estimation.prior\_neighbor**

<span id="page-27-0"></span>msmtools.estimation.**prior\_neighbor**(*C*, *alpha=0.001*) Neighbor prior for the given count matrix.

## **Parameters**

- **C** ((M, M) ndarray or scipy.sparse matrix) Count matrix
- **alpha** (float (optional)) Value of prior counts

Returns B – Prior count matrix

Return type (M, M) ndarray or scipy.sparse matrix

## **Notes**

The neighbor prior  $b_{ij}$  is defined as

$$
b_{ij} = \begin{cases} \alpha & c_{ij} + c_{ji} > 0\\ 0 & \text{else} \end{cases}
$$

## **Examples**

```
>>> import numpy as np
>>> from msmtools.estimation import prior_neighbor
>>> C = np.array([[10, 1, 0], [2, 0, 3], [0, 1, 4]])
>>> B = prior_neighbor(C)
>>> B
array([[ 0.001, 0.001, 0. ],
      [ 0.001, 0. , 0.001],[ 0. , 0.001, 0.001]])
```
## **msmtools.estimation.prior\_const**

<span id="page-27-1"></span>msmtools.estimation.**prior\_const**(*C*, *alpha=0.001*) Constant prior for given count matrix.

#### **Parameters**

- **C** ((M, M) ndarray or scipy.sparse matrix) Count matrix
- **alpha** (float (optional)) Value of prior counts

Returns B – Prior count matrix

Return type (M, M) ndarray

## **Notes**

The prior is defined as

$$
b_{ij} = \alpha \quad \forall i, j
$$

## **Examples**

```
>>> import numpy as np
>>> from msmtools.estimation import prior_const
```

```
>>> C = np.array([[10, 1, 0], [2, 0, 3], [0, 1, 4]])
>>> B = prior_const(C)
>>> B
array([[ 0.001, 0.001, 0.001],
       [ 0.001, 0.001, 0.001],
       [ 0.001, 0.001, 0.001]])
```
## **msmtools.estimation.prior\_rev**

<span id="page-28-0"></span>msmtools.estimation.**prior\_rev**(*C*, *alpha=-1.0*) Prior counts for sampling of reversible transition matrices.

Prior is defined as

 $b$ \_ij= alpha if i $\leq$ =j  $b$ \_ij=0 else

## Parameters

- **C** ((M, M) ndarray or scipy.sparse matrix) Count matrix
- **alpha** (float (optional)) Value of prior counts

Returns B – Matrix of prior counts

Return type (M, M) ndarray

## **Notes**

The reversible prior is a matrix with -1 on the upper triangle. Adding this prior respects the fact that for a reversible transition matrix the degrees of freedom correspond essentially to the upper triangular part of the matrix.

The prior is defined as

$$
b_{ij} = \begin{cases} \alpha & i \le j \\ 0 & \text{elsewhere} \end{cases}
$$

## **Examples**

```
>>> import numpy as np
>>> from msmtools.estimation import prior_rev
>>> C = np.array([[10, 1, 0], [2, 0, 3], [0, 1, 4]])
>>> B = prior_rev(C)
>>> B
array([[-1., -1., -1.],[0., -1., -1.],[0., 0., -1.]
```
## **1.2.2 analysis - MSM analysis functions (msmtools.analysis)**

This module contains functions to analyze a created Markov model, which is specified with a transition matrix T.

## **Validation**

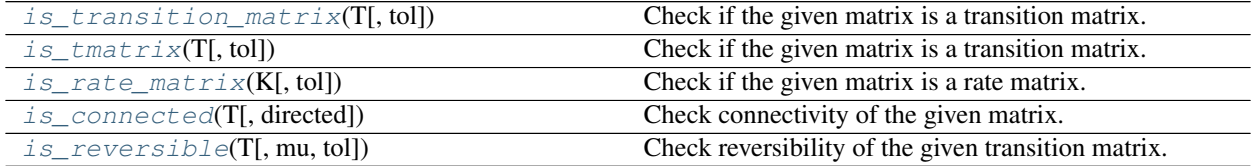

## **msmtools.analysis.is\_transition\_matrix**

```
msmtools.analysis.is_transition_matrix(T, tol=1e-12)
```
Check if the given matrix is a transition matrix.

## **Parameters**

- **T** ((M, M) ndarray or scipy.sparse matrix) Matrix to check
- **tol** (float (optional)) Floating point tolerance to check with

Returns is\_transition\_matrix – True, if T is a valid transition matrix, False otherwise

Return type bool

## **Notes**

A valid transition matrix  $P = (p_{ij})$  has non-negative elements,  $p_{ij} \ge 0$ , and elements of each row sum up to one,  $\sum_j p_{ij} = 1$ . Matrices wit this property are also called stochastic matrices.

## **Examples**

```
>>> import numpy as np
>>> from msmtools.analysis import is_transition_matrix
```

```
\Rightarrow A = np.array([0.4, 0.5, 0.3], [0.2, 0.4, 0.4], [-1, 1, 1])
>>> is_transition_matrix(A)
False
>>> T = np.array([[0.9, 0.1, 0.0], [0.5, 0.0, 0.5], [0.0, 0.1, 0.9]])
>>> is_transition_matrix(T)
True
```
#### **msmtools.analysis.is\_tmatrix**

```
msmtools.analysis.is_tmatrix(T, tol=1e-12)
     Check if the given matrix is a transition matrix.
```
#### **Parameters**

- **T** ((M, M) ndarray or scipy.sparse matrix) Matrix to check
- **tol** (float (optional)) Floating point tolerance to check with

Returns is\_transition\_matrix – True, if  $T$  is a valid transition matrix, False otherwise

#### Return type bool

## **Notes**

A valid transition matrix  $P = (p_{ij})$  has non-negative elements,  $p_{ij} \ge 0$ , and elements of each row sum up to one,  $\sum_j p_{ij} = 1$ . Matrices wit this property are also called stochastic matrices.

#### **Examples**

```
>>> import numpy as np
>>> from msmtools.analysis import is_transition_matrix
```

```
>>> A = np.array([[0.4, 0.5, 0.3], [0.2, 0.4, 0.4], [-1, 1, 1]])
>>> is_transition_matrix(A)
```
False

```
>>> T = np.array([[0.9, 0.1, 0.0], [0.5, 0.0, 0.5], [0.0, 0.1, 0.9]])
>>> is_transition_matrix(T)
True
```
#### **msmtools.analysis.is\_rate\_matrix**

```
msmtools.analysis.is_rate_matrix(K, tol=1e-12)
     Check if the given matrix is a rate matrix.
```
#### **Parameters**

- **K** ((M, M) ndarray or scipy.sparse matrix) Matrix to check
- **tol** (float (optional)) Floating point tolerance to check with

**Returns is rate matrix – True, if K is a valid rate matrix, False otherwise** 

## Return type bool

## **Notes**

A valid rate matrix  $K = (k_{ij})$  has non-negative off diagonal elements,  $k_{ij} \leq 0$ , for  $i \neq j$ , and elements of each row sum up to zero,  $\sum_j k_{ij} = 0$ .

## **Examples**

```
>>> import numpy as np
>>> from msmtools.analysis import is_rate_matrix
```

```
>>> A = np.array([[0.5, -0.5, -0.2], [-0.3, 0.6, -0.3], [-0.2, 0.2, 0.0]])
>>> is_rate_matrix(A)
False
```

```
>>> K = np.array([[-0.3, 0.2, 0.1], [0.5, -0.5, 0.0], [0.1, 0.1, -0.2]])
>>> is rate matrix(K)
True
```
## **msmtools.analysis.is\_connected**

<span id="page-31-0"></span>msmtools.analysis.**is\_connected**(*T*, *directed=True*) Check connectivity of the given matrix.

#### **Parameters**

- **T** ((M, M) ndarray or scipy.sparse matrix) Matrix to check
- **directed** (bool (optional)) If True respect direction of transitions, if False do not distinguish between forward and backward transitions

Returns is\_connected – True, if T is connected, False otherwise

Return type bool

## **Notes**

A transition matrix  $T = (t_{ij})$  is connected if for any pair of states  $(i, j)$  one can reach state j from state i in a finite number of steps.

In more precise terms: For any pair of states  $(i, j)$  there exists a number  $N = N(i, j)$ , so that the probability of going from state *i* to state *j* in N steps is positive,  $\mathbb{P}(X_N = j | X_0 = i) > 0$ .

A transition matrix with this property is also called irreducible.

Viewing the transition matrix as the adjency matrix of a (directed) graph the transition matrix is irreducible if and only if the corresponding graph has a single connected component. Connectivity of a graph can be efficiently checked using Tarjan's algorithm.

## **References**

## **Examples**

```
>>> import numpy as np
>>> from msmtools.analysis import is_connected
```

```
>>> A = np.array([[0.9, 0.1, 0.0], [0.5, 0.0, 0.5], [0.0, 0.0, 1.0]])
>>> is_connected(A)
False
```

```
>>> T = np.array([[0.9, 0.1, 0.0], [0.5, 0.0, 0.5], [0.0, 0.1, 0.9]])
>>> is_connected(T)
True
```
## **msmtools.analysis.is\_reversible**

```
msmtools.analysis.is_reversible(T, mu=None, tol=1e-12)
     Check reversibility of the given transition matrix.
```
## Parameters

- **T** ((M, M) ndarray or scipy.sparse matrix) Transition matrix
- **mu** ( $(M, )$  ndarray (optional)) Test reversibility with respect to this vector
- **tol** (float (optional)) Floating point tolerance to check with

Returns is\_reversible – True, if T is reversible, False otherwise

Return type bool

## **Notes**

A transition matrix  $T = (t_{ij})$  is reversible with respect to a probability vector  $\mu = (\mu_i)$  if the follwing holds,

$$
\mu_i t_{ij} = \mu_j t_{ji}.
$$

In this case  $\mu$  is the stationary vector for T, so that  $\mu^T T = \mu^T$ .

If the stationary vector is unknown it is computed from  $T$  before reversibility is checked.

A reversible transition matrix has purely real eigenvalues. The left eigenvectors  $(l_i)$  can be computed from right eigenvectors  $(r_i)$  via  $l_i = \mu_i r_i$ .

## **Examples**

```
>>> import numpy as np
>>> from msmtools.analysis import is_reversible
>>> P = np.array([[0.8, 0.1, 0.1], [0.5, 0.0, 0.5], [0.0, 0.1, 0.9]])
>>> is_reversible(P)
False
```

```
>>> T = np.array([[0.9, 0.1, 0.0], [0.5, 0.0, 0.5], [0.0, 0.1, 0.9]])
>>> is_reversible(T)
True
```
## **Decomposition**

Decomposition routines use the scipy LAPACK bindings for dense numpy-arrays and the ARPACK bindings for scipy sparse matrices.

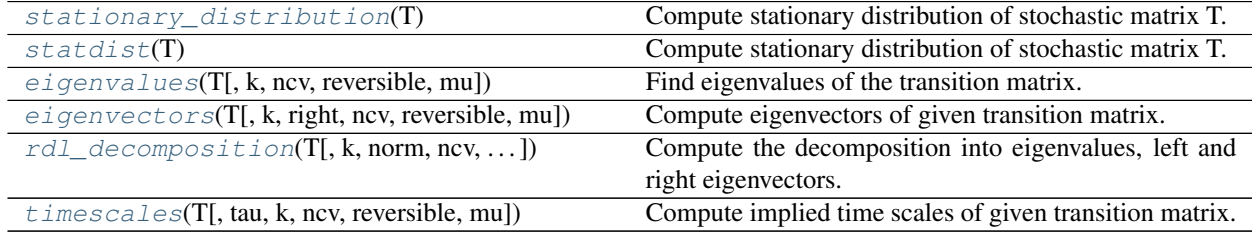

## **msmtools.analysis.stationary\_distribution**

```
msmtools.analysis.stationary_distribution(T)
```
Compute stationary distribution of stochastic matrix T.

Parameters **T** ((M, M) ndarray or scipy. sparse matrix) – Transition matrix

Returns mu – Vector of stationary probabilities.

Return type (M,) ndarray

## **Notes**

The stationary distribution  $\mu$  is the left eigenvector corresponding to the non-degenerate eigenvalue  $\lambda = 1$ ,

$$
\mu^T T = \mu^T.
$$

## **Examples**

```
>>> import numpy as np
>>> from msmtools.analysis import stationary_distribution
```

```
>>> T = np.array([[0.9, 0.1, 0.0], [0.4, 0.2, 0.4], [0.0, 0.1, 0.9]])
>>> mu = stationary_distribution(T)
>>> mu
array([ 0.44444444, 0.11111111, 0.44444444])
```
## **msmtools.analysis.statdist**

```
msmtools.analysis.statdist(T)
     Compute stationary distribution of stochastic matrix T.
```
**Parameters**  $T(M, M)$  ndarray or scipy. sparse matrix) – Transition matrix

Returns mu – Vector of stationary probabilities.

Return type (M,) ndarray

## **Notes**

The stationary distribution  $\mu$  is the left eigenvector corresponding to the non-degenerate eigenvalue  $\lambda = 1$ ,

$$
\mu^T T = \mu^T.
$$

## **Examples**

```
>>> import numpy as np
>>> from msmtools.analysis import stationary_distribution
>>> T = np.array([[0.9, 0.1, 0.0], [0.4, 0.2, 0.4], [0.0, 0.1, 0.9]])
>>> mu = stationary_distribution(T)
>>> mu
array([ 0.44444444, 0.11111111, 0.44444444])
```
#### **msmtools.analysis.eigenvalues**

<span id="page-34-0"></span>msmtools.analysis.**eigenvalues**(*T*, *k=None*, *ncv=None*, *reversible=False*, *mu=None*) Find eigenvalues of the transition matrix.

## Parameters

- **T** ((M, M) ndarray or sparse matrix) Transition matrix
- **k** (int (optional)) Compute the first *k* eigenvalues of *T*
- **ncv** (int (optional)) The number of Lanczos vectors generated, *ncv* must be greater than k; it is recommended that  $ncv > 2*k$
- **reversible** (bool, optional) Indicate that transition matrix is reversible
- **mu** ((M,) ndarray, optional) Stationary distribution of T

**Returns**  $w$  – Eigenvalues of *T*. If *k* is specified, *w* has shape (k,)

Return type (M,) ndarray

## **Notes**

Eigenvalues are returned in order of decreasing magnitude.

If reversible=True the the eigenvalues of the similar symmetric matrix *sqrt(mu\_i / mu\_j) p\_{ij}* will be computed.

The precomputed stationary distribution will only be used if reversible=True.

## **Examples**

```
>>> import numpy as np
>>> from msmtools.analysis import eigenvalues
>>> T = np.array([[0.9, 0.1, 0.0], [0.5, 0.0, 0.5], [0.0, 0.1, 0.9]])
>>> w = eigenvalues(T)
>>> w
array([ 1.0+0.j, 0.9+0.j, -0.1+0.j])
```
## **msmtools.analysis.eigenvectors**

<span id="page-35-0"></span>msmtools.analysis.**eigenvectors**(*T*, *k=None*, *right=True*, *ncv=None*, *reversible=False*, *mu=None*) Compute eigenvectors of given transition matrix.

#### Parameters

- **T** (numpy.ndarray, shape(d,d) or scipy.sparse matrix) Transition matrix (stochastic matrix)
- **k** (int (optional)) Compute the first k eigenvectors
- **ncv** (int (optional)) The number of Lanczos vectors generated, *ncv* must be greater than *k*; it is recommended that *ncv > 2\*k*
- **right** (bool, optional) If right=True compute right eigenvectors, left eigenvectors otherwise
- **reversible** (bool, optional) Indicate that transition matrix is reversible
- **mu** ((M,) ndarray, optional) Stationary distribution of T
- Returns eigvec The eigenvectors of T ordered with decreasing absolute value of the corresponding eigenvalue. If k is None then  $n=d$ , if k is int then  $n=k$ .

**Return type** numpy.ndarray, shape= $(d, n)$ 

## See also:

[rdl\\_decomposition\(\)](#page-36-0)

## **Notes**

Eigenvectors are computed using the scipy interface to the corresponding LAPACK/ARPACK routines.

If reversible=False, the returned eigenvectors  $v_i$  are normalized such that

$$
\langle v_i, v_i \rangle = 1
$$

This is the case for right eigenvectors  $r_i$  as well as for left eigenvectors  $l_i$ .

If you desire orthonormal left and right eigenvectors please use the rdl\_decomposition method.

If reversible=True the the eigenvectors of the similar symmetric matrix *sqrt(mu\_i / mu\_j) p\_{ij}* will be used to compute the eigenvectors of T.

The precomputed stationary distribution will only be used if reversible=True.
**Examples**

```
>>> import numpy as np
>>> from msmtools.analysis import eigenvectors
>>> T = np.array([[0.9, 0.1, 0.0], [0.5, 0.0, 0.5], [0.0, 0.1, 0.9]])
>>> R = eigenvectors(T)
```
Matrix with right eigenvectors as columns

```
>>> R
array([[ 5.77350269e-01, 7.07106781e-01, 9.90147543e-02], ...
```
## **msmtools.analysis.rdl\_decomposition**

```
msmtools.analysis.rdl_decomposition(T, k=None, norm='auto', ncv=None, reversible=False,
```
*mu=None*)

Compute the decomposition into eigenvalues, left and right eigenvectors.

**Parameters** 

- **T** ((M, M) ndarray or sparse matrix) Transition matrix
- **k** (int (optional)) Number of eigenvector/eigenvalue pairs
- **norm** ({'standard', 'reversible', 'auto'}, optional) which normalization convention to use

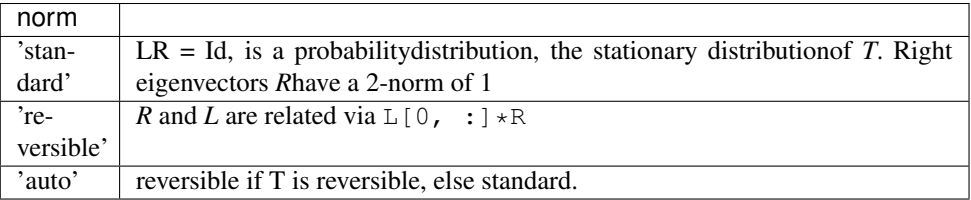

- **ncv** (int (optional)) The number of Lanczos vectors generated, *ncv* must be greater than k; it is recommended that  $ncv > 2*k$
- **reversible** (bool, optional) Indicate that transition matrix is reversible
- **mu** ((M,) ndarray, optional) Stationary distribution of T

#### Returns

- **R** (*(M, M) ndarray*) The normalized ("unit length") right eigenvectors, such that the column  $R$ [:, i] is the right eigenvector corresponding to the eigenvalue  $w[i]$ , dot(T,  $R[:,i])$ <sup> $\leq$ </sup> $w[i]*R[:,i]$
- D (*(M, M) ndarray*) A diagonal matrix containing the eigenvalues, each repeated according to its multiplicity
- L (*(M, M) ndarray*) The normalized (with respect to *R*) left eigenvectors, such that the row  $L[i, :]$  is the left eigenvector corresponding to the eigenvalue  $w[i], \text{dot}(L[i, :],$  $T)$ <sup> $\rightarrow$ </sup> $=$  $\gamma$  $W[i] * L[i, :]$

# **Examples**

```
>>> import numpy as np
>>> from msmtools.analysis import rdl_decomposition
>>> T = np.array([[0.9, 0.1, 0.0], [0.5, 0.0, 0.5], [0.0, 0.1, 0.9]])
>>> R, D, L = rdl_decomposition(T)
```
Matrix with right eigenvectors as columns

```
>>> R
array([ 1.00000000e+00, 1.04880885e+00, 3.16227766e-01], ...
```
Diagonal matrix with eigenvalues

```
>>> D
array([1.0+0.1, 0.0+0.1, 0.0+0.1, 0.0+0.1],[ 0.0+0.j, 0.9+0.j, 0.0+0.j],
       [ 0.0+0.j, 0.0+0.j, -0.1+0.j]]
```
Matrix with left eigenvectors as rows

```
>>> L # +doctest: +ELLIPSIS
array([ 4.54545455e-01, 9.09090909e-02, 4.54545455e-01], ...
```
# **msmtools.analysis.timescales**

msmtools.analysis.**timescales**(*T*, *tau=1*, *k=None*, *ncv=None*, *reversible=False*, *mu=None*) Compute implied time scales of given transition matrix.

## **Parameters**

- **T** ((M, M) ndarray or scipy.sparse matrix) Transition matrix
- **tau** (int (optional)) The time-lag (in elementary time steps of the microstate trajectory) at which the given transition matrix was constructed.
- $\mathbf{k}$  (int (optional)) Compute the first *k* implied time scales.
- **ncv** (int (optional, for sparse T only)) The number of Lanczos vectors generated, *ncv* must be greater than k; it is recommended that  $ncv > 2*k$
- **reversible** (bool, optional) Indicate that transition matrix is reversible
- **mu** ((M,) ndarray, optional) Stationary distribution of T
- Returns ts The implied time scales of the transition matrix. If *k* is not None then the shape of *ts* is  $(k,$ ).

Return type (M,) ndarray

# **Notes**

The implied time scale  $t_i$  is defined as

$$
t_i = -\frac{\tau}{\log |\lambda_i|}
$$

If reversible=True the the eigenvalues of the similar symmetric matrix *sqrt(mu\_i / mu\_j) p\_{ij}* will be computed. The precomputed stationary distribution will only be used if reversible=True.

# **Examples**

```
>>> import numpy as np
>>> from msmtools.analysis import timescales
>>> T = np.array([[0.9, 0.1, 0.0], [0.5, 0.0, 0.5], [0.0, 0.1, 0.9]])
>>> ts = timescales(T)
>>> ts
array([ inf, 9.49122158, 0.43429448])
```
# **Expected counts**

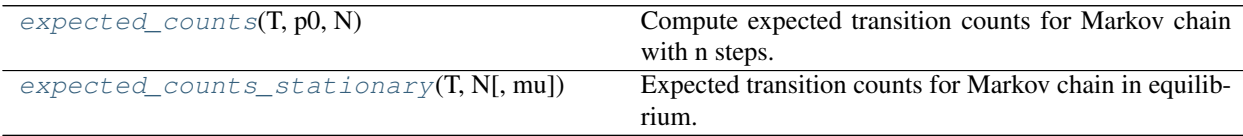

# **msmtools.analysis.expected\_counts**

<span id="page-38-0"></span>msmtools.analysis.**expected\_counts**(*T*, *p0*, *N*)

Compute expected transition counts for Markov chain with n steps.

# Parameters

- **T** ((M, M) ndarray or sparse matrix) Transition matrix
- **p0** ((*M*, *)* ndarray) Initial (probability) vector
- $N(int)$  Number of steps to take

Returns EC – Expected value for transition counts after N steps

Return type  $(M, M)$  ndarray or sparse matrix

#### **Notes**

Expected counts can be computed via the following expression

$$
\mathbb{E}[C^{(N)}] = \sum_{k=0}^{N-1} \text{diag}(p^T T^k) T
$$

# **Examples**

```
>>> import numpy as np
>>> from msmtools.analysis import expected_counts
```

```
>>> T = np.array([[0.9, 0.1, 0.0], [0.5, 0.0, 0.5], [0.0, 0.1, 0.9]])
\Rightarrow p0 = np.array([1.0, 0.0, 0.0])>>> N = 100
>>> EC = expected_counts(T, p0, N)
>>> EC
array([[ 45.44616147, 5.0495735, 0. ],
      [ 4.50413223, 0. 4.50413223],[ 0. 4.04960006, 36.44640052]]
```
# **msmtools.analysis.expected\_counts\_stationary**

```
msmtools.analysis.expected_counts_stationary(T, N, mu=None)
     Expected transition counts for Markov chain in equilibrium.
```
#### Parameters

- **T** ((M, M) ndarray or sparse matrix) Transition matrix.
- $N(int)$  Number of steps for chain.
- **mu** ((M,) ndarray (optional)) Stationary distribution for T. If mu is not specified it will be computed from T.

Returns EC – Expected value for transition counts after N steps.

Return type  $(M, M)$  ndarray or sparse matrix

## **Notes**

Since  $\mu$  is stationary for T we have

$$
\mathbb{E}[C^{(N)}] = ND_{\mu}T.
$$

 $D_{\mu}$  is a diagonal matrix. Elements on the diagonal are given by the stationary vector  $\mu$ 

### **Examples**

```
>>> import numpy as np
>>> from msmtools.analysis import expected_counts_stationary
>>> T = np.array([[0.9, 0.1, 0.0], [0.5, 0.0, 0.5], [0.0, 0.1, 0.9]])
>>> N = 100
>>> EC = expected_counts_stationary(T, N)
>>> EC
array([[ 40.90909091, 4.54545455, 0. ],
       [ 4.54545455, 0. 4.54545455],[ \quad 0 \, . \qquad \qquad , \qquad 4 \, . \, 54545455, \quad 40 \, . \, 90909091 ] \, ] \, )
```
# **Passage times**

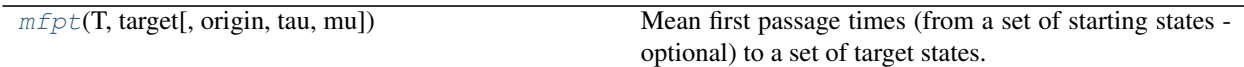

## **msmtools.analysis.mfpt**

<span id="page-40-0"></span>msmtools.analysis.**mfpt**(*T*, *target*, *origin=None*, *tau=1*, *mu=None*)

Mean first passage times (from a set of starting states - optional) to a set of target states.

#### Parameters

- **T** (ndarray or scipy.sparse matrix, shape=(n,n)) Transition matrix.
- **target** (int or list of int) Target states for mfpt calculation.
- **origin** (int or list of int (optional)) Set of starting states.
- **tau** (int (optional)) The time-lag (in elementary time steps of the microstate trajectory) at which the given transition matrix was constructed.
- **mu** ((n, ) ndarray (optional)) The stationary distribution of the transition matrix T.

Returns m\_t – Mean first passage time or vector of mean first passage times.

**Return type** ndarray, shape= $(n)$ , or shape $(1)$ ,

## **Notes**

The mean first passage time  $\mathbf{E}_x[T_Y]$  is the expected hitting time of one state y in Y when starting in state x. For a fixed target state  $y$  it is given by

$$
\mathbb{E}_x[T_y] = \begin{cases} 0 & x = y \\ 1 + \sum_z T_{x,z} \mathbb{E}_z[T_y] & x \neq y \end{cases}
$$

For a set of target states  $Y$  it is given by

$$
\mathbb{E}_x[T_Y] = \begin{cases} 0 & x \in Y \\ 1 + \sum_z T_{x,z} \mathbb{E}_z[T_Y] & x \notin Y \end{cases}
$$

The mean first passage time between sets,  $\mathbf{E}_X[T_Y]$ , is given by

$$
\mathbb{E}_X[T_Y] = \sum_{x \in X} \frac{\mu_x \mathbb{E}_x[T_Y]}{\sum_{z \in X} \mu_z}
$$

### **References**

# **Examples**

```
>>> import numpy as np
>>> from msmtools.analysis import mfpt
>>> T = np.array([[0.9, 0.1, 0.0], [0.5, 0.0, 0.5], [0.0, 0.1, 0.9]])
\Rightarrow m_t = mft(T, 0)>>> m_t
array([ 0., 12., 22.])
```
# **Committors and PCCA**

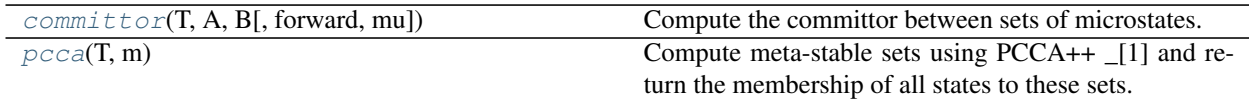

## **msmtools.analysis.committor**

<span id="page-41-0"></span>msmtools.analysis.**committor**(*T*, *A*, *B*, *forward=True*, *mu=None*)

Compute the committor between sets of microstates.

The committor assigns to each microstate a probability that being at this state, the set B will be hit next, rather than set A (forward committor), or that the set A has been hit previously rather than set B (backward committor). See [1] for a detailed mathematical description. The present implementation uses the equations given in [2].

#### Parameters

- **T** ((M, M) ndarray or scipy.sparse matrix) Transition matrix
- **A** (array\_like) List of integer state labels for set A
- **B** (array\_like) List of integer state labels for set B
- **forward** (bool) If True compute the forward committor, else compute the backward committor.

Returns q – Vector of comittor probabilities.

Return type (M,) ndarray

## **Notes**

Committor functions are used to characterize microstates in terms of their probability to being visited during a reaction/transition between two disjoint regions of state space A, B.

# Forward committor

The forward committor  $q_i^{(+)}$  is defined as the probability that the process starting in *i* will reach *B* first, rather than *A*.

Using the first hitting time of a set  $S$ ,

$$
T_S = \inf\{t \ge 0 | X_t \in S\}
$$

the forward committor  $q_i^{(+)}$  can be fromally defined as

$$
q_i^{(+)} = \mathbb{P}_i(T_A < T_B).
$$

The forward committor solves to the following boundary value problem

$$
\sum_{j} L_{ij} q_j^{(+)} = 0 \quad i \in X \setminus (A \cup B)
$$
  
\n
$$
q_i^{(+)} = 0 \quad i \in A
$$
  
\n
$$
q_i^{(+)} = 1 \quad i \in B
$$

 $L = T - I$  denotes the generator matrix.

Backward committor

The backward committor is defined as the probability that the process starting in  $x$  came from  $\hat{A}$  rather than from  $B$ .

Using the last exit time of a set  $S$ ,

$$
t_S = \sup\{t \ge 0 | X_t \notin S\}
$$

the backward committor can be formally defined as

$$
q_i^{(-)} = \mathbb{P}_i(t_A < t_B).
$$

The backward comittor solves another boundary value problem

$$
\sum_{j} K_{ij} q_j^{(-)} = 0 \quad i \in X \setminus (A \cup B)
$$
  
\n
$$
q_i^{(-)} = 1 \quad i \in A
$$
  
\n
$$
q_i^{(-)} = 0 \quad i \in B
$$

 $K = (D_{\pi}L)^{T}$  denotes the adjoint generator matrix.

## **References**

#### **Examples**

```
>>> import numpy as np
>>> from msmtools.analysis import committor
>>> T = np.array([[0.89, 0.1, 0.01], [0.5, 0.0, 0.5], [0.0, 0.1, 0.9]])
>>> A = [0]
>>> B = [2]
```

```
>>> u_plus = committor(T, A, B)
>>> u_plus
array([ 0. , 0.5, 1. ])
```

```
>>> u_minus = committor(T, A, B, forward=False)
>>> u_minus
array([ 1. , 0.45454545, 0. ])
```
#### **msmtools.analysis.pcca**

<span id="page-42-0"></span>msmtools.analysis.**pcca**(*T*, *m*)

Compute meta-stable sets using PCCA++ \_[1] and return the membership of all states to these sets.

#### **Parameters**

- **T** ((n, n) ndarray or scipy.sparse matrix) Transition matrix
- $m(int)$  Number of metastable sets
- Returns clusters Membership vectors. clusters[i, j] contains the membership of state i to metastable state j

Return type (n, m) ndarray

# **Notes**

Perron cluster center analysis assigns each microstate a vector of membership probabilities. This assignement is performed using the right eigenvectors of the transition matrix. Membership probabilities are computed via numerical optimization of the entries of a membership matrix.

# **References**

# **Fingerprints**

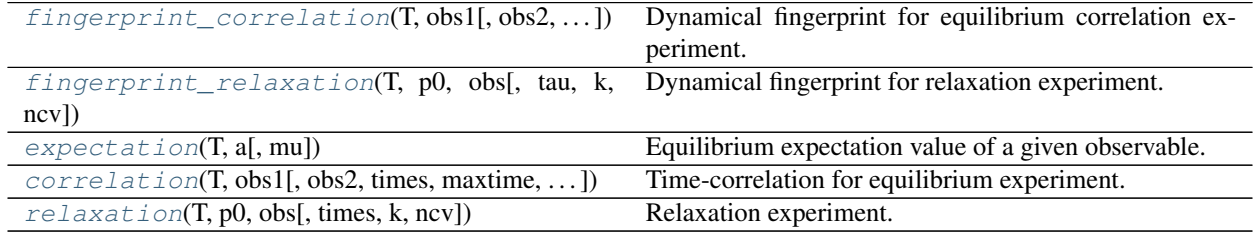

# **msmtools.analysis.fingerprint\_correlation**

<span id="page-43-0"></span>msmtools.analysis.**fingerprint\_correlation**(*T*, *obs1*, *obs2=None*, *tau=1*, *k=None*,

*ncv=None*) Dynamical fingerprint for equilibrium correlation experiment.

#### Parameters

- **T** ((M, M) ndarray or scipy.sparse matrix) Transition matrix
- **obs1** ((M,) ndarray) Observable, represented as vector on state space
- **obs2** ((M,) ndarray (optional)) Second observable, for cross-correlations
- **k** (int (optional)) Number of time-scales and amplitudes to compute
- **tau** (int (optional)) Lag time of given transition matrix, for correct time-scales
- **ncv** (int (optional)) The number of Lanczos vectors generated, *ncv* must be greater than k; it is recommended that  $ncv > 2*k$

# Returns

- timescales (*(N,) ndarray*) Time-scales of the transition matrix
- amplitudes (*(N,) ndarray*) Amplitudes for the correlation experiment

### See also:

[correlation\(\)](#page-46-1), [fingerprint\\_relaxation\(\)](#page-44-0)

# **References**

## **Notes**

Fingerprints are a combination of time-scale and amplitude spectrum for a equilibrium correlation or a nonequilibrium relaxation experiment.

## Auto-correlation

The auto-correlation of an observable  $a(x)$  for a system in equilibrium is

$$
\mathbb{E}_{\mu}[a(x,0)a(x,t)] = \sum_{x} \mu(x)a(x,0)a(x,t)
$$

 $a(x, 0) = a(x)$  is the observable at time  $t = 0$ . It can be propagated forward in time using the t-step transition matrix  $p^t(x, y)$ .

The propagated observable at time t is  $a(x, t) = \sum_{y} p^{t}(x, y) a(y, 0)$ .

Using the eigenvlaues and eigenvectors of the transition matrix the autocorrelation can be written as

$$
\mathbb{E}_{\mu}[a(x,0)a(x,t)] = \sum_{i} \lambda_i^t \langle a,r_i \rangle_{\mu} \langle l_i,a \rangle.
$$

The fingerprint amplitudes  $\gamma_i$  are given by

$$
\gamma_i = \langle a, r_i \rangle_{\mu} \langle l_i, a \rangle.
$$

And the fingerprint time scales  $t_i$  are given by

$$
t_i = -\frac{\tau}{\log|\lambda_i|}.
$$

#### Cross-correlation

The cross-correlation of two observables  $a(x)$ ,  $b(x)$  is similarly given

$$
\mathbb{E}_\mu[a(x,0)b(x,t)] = \sum_x \mu(x) a(x,0) b(x,t)
$$

The fingerprint amplitudes  $\gamma_i$  are similarly given in terms of the eigenvectors

$$
\gamma_i = \langle a, r_i \rangle_{\mu} \langle l_i, b \rangle.
$$

# **Examples**

```
>>> import numpy as np
>>> from msmtools.analysis import fingerprint_correlation
>>> T = np.array([[0.9, 0.1, 0.0], [0.5, 0.0, 0.5], [0.0, 0.1, 0.9]])
```

```
>>> a = np.array([1.0, 0.0, 0.0])
>>> ts, amp = fingerprint_correlation(T, a)
```
**>>>** ts

```
array([ inf, 9.49122158, 0.43429448])
```

```
>>> amp
array([ 0.20661157, 0.22727273, 0.02066116])
```
#### **msmtools.analysis.fingerprint\_relaxation**

```
msmtools.analysis.fingerprint_relaxation(T, p0, obs, tau=1, k=None, ncv=None)
```
Dynamical fingerprint for relaxation experiment.

The dynamical fingerprint is given by the implied time-scale spectrum together with the corresponding amplitudes.

#### **Parameters**

- **T** ((M, M) ndarray or scipy.sparse matrix) Transition matrix
- **obs1** ((M,) ndarray) Observable, represented as vector on state space
- **obs2** ( $(M, )$  ndarray (optional)) Second observable, for cross-correlations
- **k** (int (optional)) Number of time-scales and amplitudes to compute
- **tau** (int (optional)) Lag time of given transition matrix, for correct time-scales
- **ncv** (int (optional)) The number of Lanczos vectors generated, *ncv* must be greater than k; it is recommended that  $ncv > 2*k$

#### Returns

- timescales (*(N,) ndarray*) Time-scales of the transition matrix
- amplitudes (*(N,) ndarray*) Amplitudes for the relaxation experiment

# See also:

```
relaxation(), fingerprint_correlation()
```
#### **References**

# **Notes**

Fingerprints are a combination of time-scale and amplitude spectrum for a equilibrium correlation or a nonequilibrium relaxation experiment.

#### Relaxation

A relaxation experiment looks at the time dependent expectation value of an observable for a system out of equilibrium

$$
\mathbb{E}_{w_0}[a(x,t)] = \sum_{x} w_0(x)a(x,t) = \sum_{x} w_0(x) \sum_{y} p^t(x,y)a(y).
$$

The fingerprint amplitudes  $\gamma_i$  are given by

$$
\gamma_i = \langle w_0, r_i \rangle \langle l_i, a \rangle.
$$

And the fingerprint time scales  $t_i$  are given by

$$
t_i = -\frac{\tau}{\log|\lambda_i|}.
$$

## **Examples**

```
>>> import numpy as np
>>> from msmtools.analysis import fingerprint_relaxation
>>> T = np.array([[0.9, 0.1, 0.0], [0.5, 0.0, 0.5], [0.0, 0.1, 0.9]])
>>> p0 = np.array([1.0, 0.0, 0.0])
>>> a = np.array([1.0, 0.0, 0.0])
>>> ts, amp = fingerprint_relaxation(T, p0, a)
```
**>>>** ts array([ inf, 9.49122158, 0.43429448]) **>>>** amp array([ 0.45454545, 0.5 , 0.04545455])

#### **msmtools.analysis.expectation**

<span id="page-46-0"></span>msmtools.analysis.**expectation**(*T*, *a*, *mu=None*) Equilibrium expectation value of a given observable.

#### **Parameters**

- **T** ((M, M) ndarray or scipy.sparse matrix) Transition matrix
- $a((M,))$  ndarray) Observable vector
- **mu** ((M,) ndarray (optional)) The stationary distribution of T. If given, the stationary distribution will not be recalculated (saving lots of time)

Returns val – Equilibrium expectation value fo the given observable

Return type float

## **Notes**

The equilibrium expectation value of an observable a is defined as follows

$$
\mathbb{E}_{\mu}[a] = \sum_i \mu_i a_i
$$

 $\mu = (\mu_i)$  is the stationary vector of the transition matrix T.

#### **Examples**

```
>>> import numpy as np
>>> from msmtools.analysis import expectation
>>> T = np.array([[0.9, 0.1, 0.0], [0.5, 0.0, 0.5], [0.0, 0.1, 0.9]])
>>> a = np.array([1.0, 0.0, 1.0])
>>> m_a = expectation(T, a)
>>> m_a
0.909090909...
```
# **msmtools.analysis.correlation**

```
msmtools.analysis.correlation(T, obs1, obs2=None, times=1, maxtime=None, k=None,
                                    ncv=None, return_times=False)
     Time-correlation for equilibrium experiment.
```
#### **Parameters**

• **T** ((M, M) ndarray or scipy.sparse matrix) – Transition matrix

- **obs1** ( $(M, )$  ndarray) Observable, represented as vector on state space
- **obs2** ( $(M, )$  ndarray (optional)) Second observable, for cross-correlations
- **times** (array-like of int (optional), default=(1)) List of times (in tau) at which to compute correlation
- **maxtime** (int, optional, default=None) Maximum time step to use. Equivalent to . Alternative to times.
- **k** (int (optional)) Number of eigenvalues and eigenvectors to use for computation
- **ncv** (int (optional)) The number of Lanczos vectors generated, *ncv* must be greater than k; it is recommended that  $ncv > 2*k$

#### Returns

- correlations (*ndarray*) Correlation values at given times
- times (*ndarray, optional*) time points at which the correlation was computed (if return\_times=True)

#### **References**

### **Notes**

#### Auto-correlation

The auto-correlation of an observable  $a(x)$  for a system in equilibrium is

$$
\mathbb{E}_{\mu}[a(x,0)a(x,t)] = \sum_{x} \mu(x)a(x,0)a(x,t)
$$

 $a(x, 0) = a(x)$  is the observable at time  $t = 0$ . It can be propagated forward in time using the t-step transition matrix  $p^t(x, y)$ .

The propagated observable at time t is  $a(x, t) = \sum_{y} p^{t}(x, y) a(y, 0)$ .

Using the eigenvlaues and eigenvectors of the transition matrix the autocorrelation can be written as

$$
\mathbb{E}_{\mu}[a(x,0)a(x,t)] = \sum_{i} \lambda_i^t \langle a,r_i \rangle_{\mu} \langle l_i,a \rangle.
$$

#### Cross-correlation

The cross-correlation of two observables  $a(x)$ ,  $b(x)$  is similarly given

$$
\mathbb{E}_{\mu}[a(x,0)b(x,t)] = \sum_{x} \mu(x)a(x,0)b(x,t)
$$

## **Examples**

```
>>> import numpy as np
>>> from msmtools.analysis import correlation
```

```
>>> T = np.array([[0.9, 0.1, 0.0], [0.5, 0.0, 0.5], [0.0, 0.1, 0.9]])
>>> a = np.array([1.0, 0.0, 0.0])
\Rightarrow times = np.array([1, 5, 10, 20])
```

```
>>> corr = correlation(T, a, times=times)
>>> corr
array([ 0.40909091, 0.34081364, 0.28585667, 0.23424263])
```
# **msmtools.analysis.relaxation**

```
msmtools.analysis.relaxation(T, p0, obs, times=1, k=None, ncv=None)
```
Relaxation experiment.

The relaxation experiment describes the time-evolution of an expectation value starting in a non-equilibrium situation.

#### **Parameters**

- **T** ((M, M) ndarray or scipy.sparse matrix) Transition matrix
- **p0** ((M,) ndarray (optional)) Initial distribution for a relaxation experiment
- $\mathbf{obs}((M_{\mathbf{r}}))$  ndarray) Observable, represented as vector on state space
- **times** (list of int (optional)) List of times at which to compute expectation
- **k** (int (optional)) Number of eigenvalues and eigenvectors to use for computation
- **ncv** (int (optional)) The number of Lanczos vectors generated, *ncv* must be greater than k; it is recommended that  $ncv > 2*k$

Returns res – Array of expectation value at given times

Return type ndarray

## **References**

### **Notes**

## Relaxation

A relaxation experiment looks at the time dependent expectation value of an observable for a system out of equilibrium

$$
\mathbb{E}_{w_0}[a(x,t)] = \sum_{x} w_0(x)a(x,t) = \sum_{x} w_0(x) \sum_{y} p^t(x,y)a(y).
$$

# **Examples**

```
>>> import numpy as np
>>> from msmtools.analysis import relaxation
>>> T = np.array([[0.9, 0.1, 0.0], [0.5, 0.0, 0.5], [0.0, 0.1, 0.9]])
>>> p0 = np.array([1.0, 0.0, 0.0])
>>> a = np.array([1.0, 1.0, 0.0])
\Rightarrow times = np.array([1, 5, 10, 20])
```

```
>>> rel = relaxation(T, p0, a, times=times)
>>> rel
array([ 1. 0.8407  0.71979377, 0.60624287])
```
# **Sensitivity analysis**

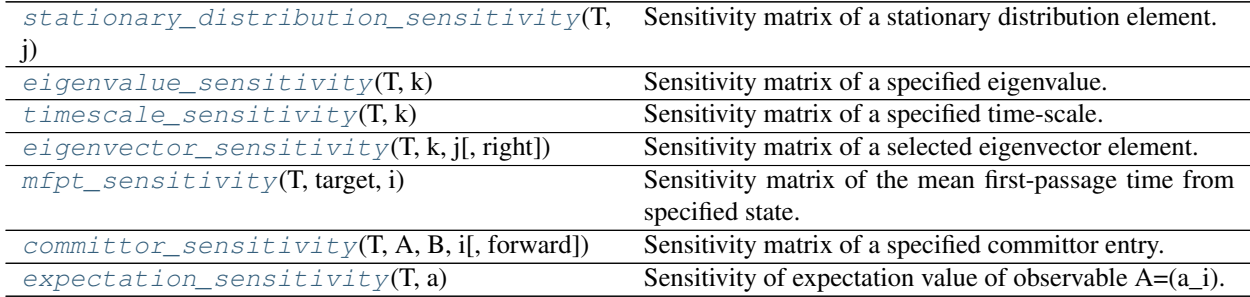

# **msmtools.analysis.stationary\_distribution\_sensitivity**

<span id="page-49-0"></span>msmtools.analysis.**stationary\_distribution\_sensitivity**(*T*, *j*)

Sensitivity matrix of a stationary distribution element.

# **Parameters**

- **T** ((*M*, *M*) ndarray) Transition matrix (stochastic matrix).
- **j** (*int*) Index of stationary distribution element for which sensitivity matrix is computed.

Returns S – Sensitivity matrix for the specified element of the stationary distribution.

Return type (M, M) ndarray

## **msmtools.analysis.eigenvalue\_sensitivity**

<span id="page-49-1"></span>msmtools.analysis.**eigenvalue\_sensitivity**(*T*, *k*)

Sensitivity matrix of a specified eigenvalue.

## **Parameters**

- $\mathbf{T}$  ((*M*, *M*) ndarray) Transition matrix
- $\mathbf{k}$  (int) Compute sensitivity matrix for k-th eigenvalue

Returns S – Sensitivity matrix for k-th eigenvalue.

Return type (M, M) ndarray

# **msmtools.analysis.timescale\_sensitivity**

<span id="page-49-2"></span>msmtools.analysis.**timescale\_sensitivity**(*T*, *k*) Sensitivity matrix of a specified time-scale.

#### **Parameters**

•  $\mathbf{T}$  ((*M*, *M*) ndarray) – Transition matrix

•  $\mathbf{k}$  (int) – Compute sensitivity matrix for the k-th time-scale.

Returns S – Sensitivity matrix for the k-th time-scale.

Return type (M, M) ndarray

#### **msmtools.analysis.eigenvector\_sensitivity**

<span id="page-50-0"></span>msmtools.analysis.**eigenvector\_sensitivity**(*T*, *k*, *j*, *right=True*) Sensitivity matrix of a selected eigenvector element.

#### **Parameters**

- **T** ((M, M) ndarray) Transition matrix (stochastic matrix).
- $\mathbf{k}$  (int) Eigenvector index
- $\cdot$  **j** (int) Element index
- **right** (bool) If True compute for right eigenvector, otherwise compute for left eigenvector.

Returns S – Sensitivity matrix for the j-th element of the k-th eigenvector.

Return type (M, M) ndarray

#### **msmtools.analysis.mfpt\_sensitivity**

<span id="page-50-1"></span>msmtools.analysis.**mfpt\_sensitivity**(*T*, *target*, *i*)

Sensitivity matrix of the mean first-passage time from specified state.

#### Parameters

- $\mathbf{T}$  ((*M*, *M*) ndarray) Transition matrix
- **target** (int or list) Target state or set for mfpt computation
- $\mathbf{i}$  (int) Compute the sensitivity for state *i*

Returns S – Sensitivity matrix for specified state

Return type (M, M) ndarray

#### **msmtools.analysis.committor\_sensitivity**

<span id="page-50-2"></span>msmtools.analysis.**committor\_sensitivity**(*T*, *A*, *B*, *i*, *forward=True*) Sensitivity matrix of a specified committor entry.

#### Parameters

- **T** ((M, M) ndarray) Transition matrix
- **A** (array\_like) List of integer state labels for set A
- **B** (array\_like) List of integer state labels for set B
- $\mathbf{i}$  (int) Compute the sensitivity for committor entry *i*
- **forward** (bool (optional)) Compute the forward committor. If forward is False compute the backward committor.

Returns S – Sensitivity matrix of the specified committor entry.

Return type (M, M) ndarray

# **msmtools.analysis.expectation\_sensitivity**

<span id="page-51-0"></span>msmtools.analysis.**expectation\_sensitivity**(*T*, *a*) Sensitivity of expectation value of observable  $A=(a_i)$ .

#### Parameters

- **T** ((M, M) ndarray) Transition matrix
- **a** ( $(M, 1)$  ndarray) Observable, a[i] is the value of the observable at state i.

Returns S – Sensitivity matrix of the expectation value.

Return type (M, M) ndarray

# **1.2.3 flux - Reactive flux an transition pathways (msmtools.flux)**

This module contains functions to compute reactive flux networks and find dominant reaction pathways in such networks.

## **TPT-object**

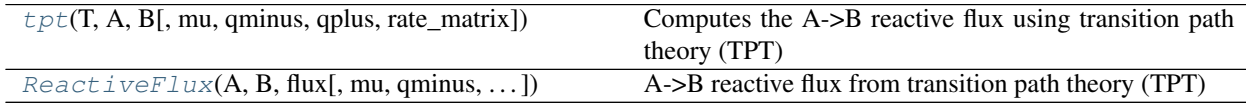

## **msmtools.flux.tpt**

<span id="page-51-1"></span>msmtools.flux.**tpt**(*T*, *A*, *B*, *mu=None*, *qminus=None*, *qplus=None*, *rate\_matrix=False*) Computes the A->B reactive flux using transition path theory (TPT)

#### **Parameters**

- **T** ((M, M) ndarray or scipy.sparse matrix) Transition matrix (default) or Rate matrix (if rate\_matrix=True)
- **A** (array\_like) List of integer state labels for set A
- **B** (array like) List of integer state labels for set B
- **mu** ((M,) ndarray (optional)) Stationary vector
- **qminus** ((M,) ndarray (optional)) Backward committor for A->B reaction
- **qplus** ((M,) ndarray (optional)) Forward committor for A-> B reaction
- **= False** (rate\_matrix) By default (False), T is a transition matrix. If set to True, T is a rate matrix.

Returns tpt – A python object containing the reactive A->B flux network and several additional quantities, such as stationary probability, committors and set definitions.

Return type msmtools.flux.ReactiveFlux object

# **Notes**

The central object used in transition path theory is the forward and backward comittor function.

TPT (originally introduced in [1]) for continous systems has a discrete version outlined in [2]. Here, we use the transition matrix formulation described in [3].

# See also:

[msmtools.analysis.committor\(\)](#page-41-0), [ReactiveFlux\(\)](#page-52-0)

## **References**

## **msmtools.flux.ReactiveFlux**

<span id="page-52-0"></span>**class** msmtools.flux.**ReactiveFlux**(*A*, *B*, *flux*, *mu=None*, *qminus=None*, *qplus=None*, *gross\_flux=None*) A->B reactive flux from transition path theory (TPT)

This object describes a reactive flux, i.e. a network of fluxes from a set of source states A, to a set of sink states B, via a set of intermediate nodes. Every node has three properties: the stationary probability mu, the forward committor qplus and the backward committor qminus. Every pair of edges has the following properties: a flux, generally a net flux that has no unnecessary back-fluxes, and optionally a gross flux.

Flux objects can be used to compute transition pathways (and their weights) from A to B, the total flux, the total transition rate or mean first passage time, and they can be coarse-grained onto a set discretization of the node set.

Fluxes can be computed in EMMA using transition path theory - see msmtools.tpt()

#### **Parameters**

- $\bf{A}$  (array like) List of integer state labels for set A
- **B** (array  $like$ ) List of integer state labels for set B
- **flux** ((n,n) ndarray or scipy sparse matrix) effective or net flux of A- >B pathways
- **mu** ((n,) ndarray (optional)) Stationary vector
- **qminus** ((n,) ndarray (optional)) Backward committor for A->B reaction
- **qplus** ((n,) ndarray (optional)) Forward committor for A-> B reaction
- **gross\_flux** ((n,n) ndarray or scipy sparse matrix) gross flux of A- >B pathways, if available

### **Notes**

Reactive flux contains a flux network from educt states (A) to product states (B).

#### See also:

msmtools.tpt

<span id="page-52-1"></span>**\_\_init\_\_**(*A*, *B*, *flux*, *mu=None*, *qminus=None*, *qplus=None*, *gross\_flux=None*) x. \_init\_(...) initializes x; see help(type(x)) for signature

# **Methods**

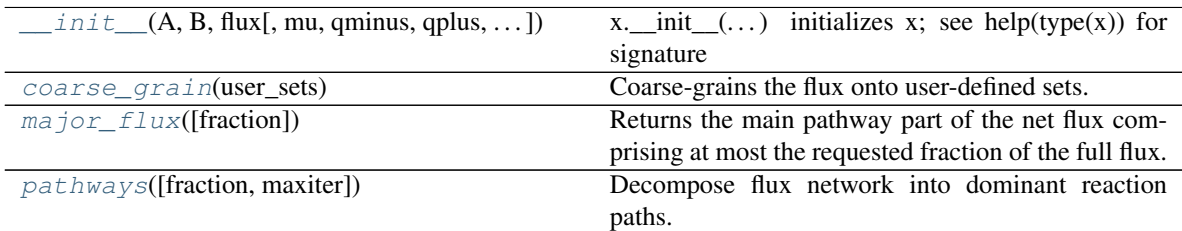

# **Attributes**

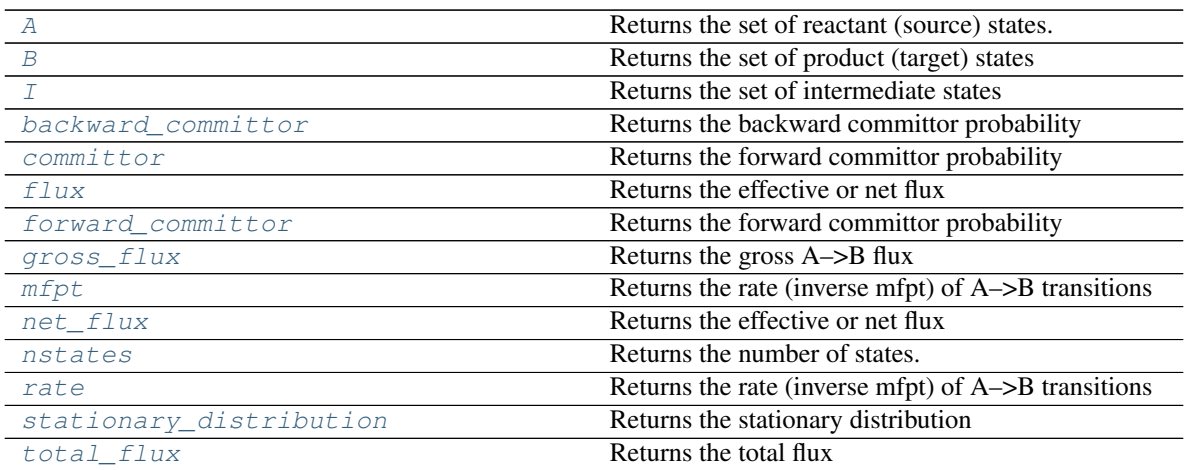

# <span id="page-53-1"></span>**A**

Returns the set of reactant (source) states.

# <span id="page-53-2"></span>**B**

Returns the set of product (target) states

# <span id="page-53-3"></span>**I**

Returns the set of intermediate states

# <span id="page-53-4"></span>**backward\_committor**

Returns the backward committor probability

# <span id="page-53-0"></span>**coarse\_grain**(*user\_sets*)

Coarse-grains the flux onto user-defined sets.

- **Parameters user\_sets** (list of int-iterables) sets of states that shall be distinguished in the coarse-grained flux.
- Returns (sets, tpt) sets contains the sets tpt is computed on. The tpt states of the new tpt object correspond to these sets of states in this order. Sets might be identical, if the user has already provided a complete partition that respects the boundary between A, B and the intermediates. If not, Sets will have more members than provided by the user, containing the "remainder" states and reflecting the splitting at the A and B boundaries. tpt contains a new tpt object for the coarse-grained flux. All its quantities (gross\_flux, net\_flux, A, B, committor, backward\_committor) are coarse-grained to sets.

Return type (list of int-iterables, tpt-object)

## **Notes**

All user-specified sets will be split (if necessary) to preserve the boundary between A, B and the intermediate states.

#### <span id="page-54-2"></span>**committor**

Returns the forward committor probability

#### <span id="page-54-3"></span>**flux**

Returns the effective or net flux

# Returns the forward committor probability

<span id="page-54-4"></span>**forward\_committor**

#### <span id="page-54-5"></span>**gross\_flux**

Returns the gross A–>B flux

#### <span id="page-54-0"></span>**major\_flux**(*fraction=0.9*)

Returns the main pathway part of the net flux comprising at most the requested fraction of the full flux.

## <span id="page-54-6"></span>**mfpt**

Returns the rate (inverse mfpt) of A–>B transitions

## <span id="page-54-7"></span>**net\_flux**

Returns the effective or net flux

## <span id="page-54-8"></span>**nstates**

Returns the number of states.

## <span id="page-54-1"></span>**pathways**(*fraction=1.0*, *maxiter=1000*)

Decompose flux network into dominant reaction paths.

#### Parameters

- **fraction** (float, optional) Fraction of total flux to assemble in pathway decomposition
- maxiter (int, optional) Maximum number of pathways for decomposition

#### Returns

- paths (*list*) List of dominant reaction pathways
- capacities (*list*) List of capacities corresponding to each reactions pathway in paths

## **References**

#### <span id="page-54-9"></span>**rate**

Returns the rate (inverse mfpt) of A–>B transitions

## <span id="page-54-10"></span>**stationary\_distribution**

Returns the stationary distribution

# <span id="page-54-11"></span>**total\_flux**

Returns the total flux

### **Reactive flux**

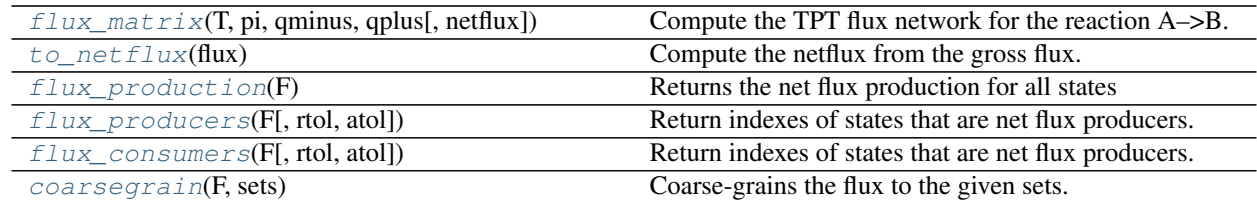

## **msmtools.flux.flux\_matrix**

<span id="page-55-0"></span>msmtools.flux.**flux\_matrix**(*T*, *pi*, *qminus*, *qplus*, *netflux=True*) Compute the TPT flux network for the reaction A–>B.

#### Parameters

- $\mathbf{T}$  ((*M*, *M*) ndarray) transition matrix
- **pi** ((M,) ndarray) Stationary distribution corresponding to T
- **qminus** ((M,) ndarray) Backward comittor
- **qplus** ((M,) ndarray) Forward committor
- **netflux** (boolean) True: net flux matrix will be computed False: gross flux matrix will be computed

Returns flux – Matrix of flux values between pairs of states.

Return type (M, M) ndarray

## **Notes**

Computation of the flux network relies on transition path theory (TPT) [1]. Here we use discrete transition path theory [2] in the transition matrix formulation [3].

## See also:

committor.forward\_committor(), committor.backward\_committor()

# **Notes**

Computation of the flux network relies on transition path theory (TPT). The central object used in transition path theory is the forward and backward comittor function.

The TPT (gross) flux is defined as

$$
f_{ij} = \begin{cases} \pi_i q_i^{(-)} p_{ij} q_j^{(+)} & i \neq j \\ 0 & i = j \end{cases}
$$

The TPT net flux is then defined as

$$
f_{ij} = \max\{f_{ij} - f_{ji}, 0\} \quad \forall i, j.
$$

# **References**

# **msmtools.flux.to\_netflux**

<span id="page-56-0"></span>msmtools.flux.**to\_netflux**(*flux*)

Compute the netflux from the gross flux.

Parameters flux ((M, M) ndarray) – Matrix of flux values between pairs of states.

Returns netflux – Matrix of netflux values between pairs of states.

Return type (M, M) ndarray

# **Notes**

The netflux or effective current is defined as

$$
f_{ij}^{+} = \max\{f_{ij} - f_{ji}, 0\}
$$

 $f_{ij}$  is the flux for the transition from A to B.

# **References**

#### **msmtools.flux.flux\_production**

<span id="page-56-1"></span>msmtools.flux.**flux\_production**(*F*)

Returns the net flux production for all states

**Parameters**  $\mathbf{F}$  ( $(M, M)$  ndarray) – Matrix of flux values between pairs of states.

Returns prod – Array containing flux production (positive) or consumption (negative) at each state

Return type (M,) ndarray

# **msmtools.flux.flux\_producers**

<span id="page-56-2"></span>msmtools.flux.**flux\_producers**(*F*, *rtol=1e-05*, *atol=1e-12*)

Return indexes of states that are net flux producers.

#### **Parameters**

- $\mathbf{F}$  ((*M*, *M*) ndarray) Matrix of flux values between pairs of states.
- **rtol**  $(f\text{lost})$  relative tolerance. fulfilled if max(outflux-influx, 0) / max(outflux, influx) < rtol
- **atol** (float) absolute tolerance. fulfilled if max(outflux-influx, 0) < atol

Returns producers – indexes of states that are net flux producers. May include "dirty" producers, i.e. states that have influx but still produce more outflux and thereby violate flux conservation.

Return type (M, ) ndarray of int

#### **msmtools.flux.flux\_consumers**

<span id="page-57-0"></span>msmtools.flux.**flux\_consumers**(*F*, *rtol=1e-05*, *atol=1e-12*) Return indexes of states that are net flux producers.

**Parameters** 

- $\mathbf{F}$  ( $(M, M)$  ndarray) Matrix of flux values between pairs of states.
- **rtol** (float) relative tolerance. fulfilled if max(outflux-influx, 0) / max(outflux,influx) < rtol
- **atol** (float) absolute tolerance. fulfilled if max(outflux-influx, 0) < atol
- Returns producers indexes of states that are net flux producers. May include "dirty" producers, i.e. states that have influx but still produce more outflux and thereby violate flux conservation.

Return type (M, ) ndarray of int

# **msmtools.flux.coarsegrain**

## <span id="page-57-1"></span>msmtools.flux.**coarsegrain**(*F*, *sets*)

Coarse-grains the flux to the given sets.

# Parameters

- **F** ((n, n) ndarray or scipy.sparse matrix) Matrix of flux values between pairs of states.
- **sets** (list of array-like of ints) The sets of states onto which the flux is coarse-grained.

#### **Notes**

The coarse grained flux is defined as

$$
fc_{I,J} = \sum_{i \in I, j \in J} f_{i,j}
$$

Note that if you coarse-grain a net flux, it does n ot necessarily have a net flux property anymore. If want to make sure you get a netflux, use to\_netflux(coarsegrain(F,sets)).

# **References**

## **Reaction rates and fluxes**

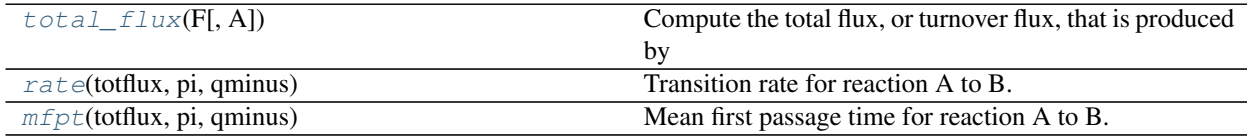

## **msmtools.flux.total\_flux**

<span id="page-57-2"></span>msmtools.flux.**total\_flux**(*F*, *A=None*)

Compute the total flux, or turnover flux, that is produced by the flux sources and consumed by the flux sinks.

#### **Parameters**

- $\mathbf{F}$  ( $(M, M)$  ndarray) Matrix of flux values between pairs of states.
- **A** (array\_like (optional)) List of integer state labels for set A (reactant)
- **Returns**  $\mathbf{F}$  The total flux, or turnover flux, that is produced by the flux sources and consumed by the flux sinks

Return type float

# **References**

## **msmtools.flux.rate**

<span id="page-58-0"></span>msmtools.flux.**rate**(*totflux*, *pi*, *qminus*) Transition rate for reaction A to B.

# **Parameters**

- **totflux** (*float*) The total flux between reactant and product
- **pi** ((M,) ndarray) Stationary distribution
- **qminus** ((M,) ndarray) Backward comittor

Returns kAB – The reaction rate (per time step of the Markov chain)

Return type float

# See also:

```
committor(), total flux(), flux matrix()
```
# **Notes**

Computation of the rate relies on discrete transition path theory (TPT). The transition rate, i.e. the total number of reaction events per time step, is given in [1] as:

$$
k_{AB} = \frac{1}{F} \sum_i \pi_i q_i^{(-)}
$$

 $F$  is the total flux for the transition from  $A$  to  $B$ .

#### **References**

## **msmtools.flux.mfpt**

<span id="page-58-1"></span>msmtools.flux.**mfpt**(*totflux*, *pi*, *qminus*)

Mean first passage time for reaction A to B.

#### **Parameters**

• **totflux** (*float*) – The total flux between reactant and product

- **pi** ((M,) ndarray) Stationary distribution
- **qminus** ((M,) ndarray) Backward comittor

Returns tAB – The mean first-passage time for the A to B reaction

Return type float

## See also:

[rate\(\)](#page-58-0)

# **Notes**

Equal to the inverse rate, see [1].

# **References**

#### **Pathway decomposition**

 $pathways(F, A, B[$  $pathways(F, A, B[$ , fraction, maxiter]) Decompose flux network into dominant reaction paths.

#### **msmtools.flux.pathways**

<span id="page-59-0"></span>msmtools.flux.**pathways**(*F*, *A*, *B*, *fraction=1.0*, *maxiter=1000*) Decompose flux network into dominant reaction paths.

#### **Parameters**

- **F** ((M, M) scipy. sparse matrix) The flux network (matrix of netflux values)
- **A** (array\_like) The set of starting states
- **B** (array\_like) The set of end states
- **fraction** (float, optional) Fraction of total flux to assemble in pathway decomposition
- maxiter (int, optional) Maximum number of pathways for decomposition

#### Returns

- paths (*list*) List of dominant reaction pathways
- capacities (*list*) List of capacities corresponding to each reactions pathway in paths

#### **Notes**

The default value for fraction is 1.0, i.e. all dominant reaction pathways for the flux network are computed. For large netorks the number of possible reaction paths can increase rapidly so that it becomes prohibitevely expensive to compute all possible reaction paths. To prevent this from happening maxiter sets the maximum number of reaction pathways that will be computed.

For large flux networks it might be necessary to decrease fraction or to increase maxiter. It is advisable to begin with a small value for fraction and monitor the number of pathways returned when increasing the value of fraction.

# **References**

# **1.2.4 dtraj - Discrete trajectories functions (msmtools.dtraj)**

# **Discrete trajectory io**

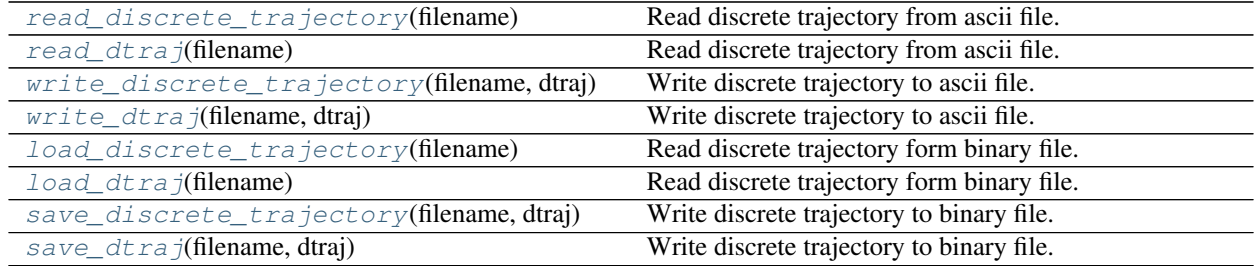

# **msmtools.dtraj.read\_discrete\_trajectory**

### <span id="page-60-0"></span>msmtools.dtraj.**read\_discrete\_trajectory**(*filename*)

Read discrete trajectory from ascii file.

**Parameters filename** (str) – The filename of the discretized trajectory file. The filename can either contain the full or the relative path to the file.

Returns dtraj – Discrete state trajectory.

Return type (M, ) ndarray of int

#### See also:

[write\\_discrete\\_trajectory\(\)](#page-62-0)

## **Notes**

The discrete trajectory file contains a single column with integer entries.

## **Examples**

```
>>> import numpy as np
>>> import os
>>> from tempfile import mktemp
>>> from msmtools.dtraj import write_discrete_trajectory, read_discrete_trajectory
```
Use temporary file

**>>>** tmpfile = mktemp(suffix=".dtraj")

Discrete trajectory

**>>>** dtraj = np.array([0, 1, 0, 0, 1, 1, 0])

Write to disk (as ascii file)

**>>>** write\_discrete\_trajectory(tmpfile, dtraj)

Read from disk

```
>>> X = read_discrete_trajectory(tmpfile)
>>> X
array([0, 1, 0, 0, 1, 1, 0])
```
# **msmtools.dtraj.read\_dtraj**

```
msmtools.dtraj.read_dtraj(filename)
     Read discrete trajectory from ascii file.
```
**Parameters filename** (str) – The filename of the discretized trajectory file. The filename can either contain the full or the relative path to the file.

Returns dtraj – Discrete state trajectory.

Return type (M, ) ndarray of int

# See also:

[write\\_discrete\\_trajectory\(\)](#page-62-0)

## **Notes**

The discrete trajectory file contains a single column with integer entries.

#### **Examples**

```
>>> import numpy as np
>>> import os
>>> from tempfile import mktemp
>>> from msmtools.dtraj import write_discrete_trajectory, read_discrete_trajectory
```
Use temporary file

**>>>** tmpfile = mktemp(suffix=".dtraj")

Discrete trajectory

**>>>** dtraj = np.array([0, 1, 0, 0, 1, 1, 0])

Write to disk (as ascii file)

**>>>** write\_discrete\_trajectory(tmpfile, dtraj)

Read from disk

```
>>> X = read_discrete_trajectory(tmpfile)
>>> X
array([0, 1, 0, 0, 1, 1, 0])
```
# **msmtools.dtraj.write\_discrete\_trajectory**

<span id="page-62-0"></span>msmtools.dtraj.**write\_discrete\_trajectory**(*filename*, *dtraj*)

Write discrete trajectory to ascii file.

#### **Parameters**

- **filename**  $(str)$  The filename of the discrete state trajectory file. The filename can either contain the full or the relative path to the file.
- **dtraj** (array-like of int) Discrete state trajectory

#### See also:

[read\\_discrete\\_trajectory\(\)](#page-60-0)

## **Notes**

The discrete trajectory is written to a single column ascii file with integer entries.

#### **Examples**

```
>>> import numpy as np
>>> import os
>>> from tempfile import mktemp
>>> from msmtools.dtraj import write_discrete_trajectory, read_discrete_trajectory
```
Use temporary file

```
>>> tmpfile = mktemp()
```
Discrete trajectory

```
>>> dtraj = np.array([0, 1, 0, 0, 1, 1, 0])
```
Write to disk (as ascii file)

**>>>** write\_discrete\_trajectory(tmpfile, dtraj)

Read from disk

```
>>> X = read_discrete_trajectory(tmpfile)
>>> X
array([0, 1, 0, 0, 1, 1, 0])
```
#### **msmtools.dtraj.write\_dtraj**

<span id="page-62-1"></span>msmtools.dtraj.**write\_dtraj**(*filename*, *dtraj*) Write discrete trajectory to ascii file.

#### **Parameters**

• **filename**  $(str)$  – The filename of the discrete state trajectory file. The filename can either contain the full or the relative path to the file.

• **dtraj** (array-like of int) – Discrete state trajectory

# See also:

```
read_discrete_trajectory()
```
## **Notes**

The discrete trajectory is written to a single column ascii file with integer entries.

# **Examples**

```
>>> import numpy as np
>>> import os
>>> from tempfile import mktemp
>>> from msmtools.dtraj import write_discrete_trajectory, read_discrete_trajectory
```
Use temporary file

**>>>** tmpfile = mktemp()

Discrete trajectory

```
>>> dtraj = np.array([0, 1, 0, 0, 1, 1, 0])
```
Write to disk (as ascii file)

```
>>> write_discrete_trajectory(tmpfile, dtraj)
```
Read from disk

```
>>> X = read_discrete_trajectory(tmpfile)
>>> X
array([0, 1, 0, 0, 1, 1, 0])
```
# **msmtools.dtraj.load\_discrete\_trajectory**

```
msmtools.dtraj.load_discrete_trajectory(filename)
```
Read discrete trajectory form binary file.

Parameters **filename** (str) – The filename of the discrete state trajectory file. The filename can either contain the full or the relative path to the file.

Returns dtraj – Discrete state trajectory

Return type (M,) ndarray of int

### See also:

[save\\_discrete\\_trajectory\(\)](#page-65-0)

### **Notes**

The binary file is a one dimensional numpy array of integers stored in numpy .npy format.

# **Examples**

```
>>> import numpy as np
>>> import os
>>> from tempfile import mktemp
>>> from msmtools.dtraj import load_discrete_trajectory, save_discrete_trajectory
```
Use temporary file

**>>>** tmpfile = mktemp(suffix='.npy')

Discrete trajectory

**>>>** dtraj = np.array([0, 1, 0, 0, 1, 1, 0])

Write to disk (as npy file)

```
>>> save_discrete_trajectory(tmpfile, dtraj)
```
Read from disk

```
>>> X = load_discrete_trajectory(tmpfile)
>>> X
array([0, 1, 0, 0, 1, 1, 0])
```
# **msmtools.dtraj.load\_dtraj**

```
msmtools.dtraj.load_dtraj(filename)
```
Read discrete trajectory form binary file.

**Parameters filename** (str) – The filename of the discrete state trajectory file. The filename can either contain the full or the relative path to the file.

Returns dtraj – Discrete state trajectory

Return type (M,) ndarray of int

#### See also:

[save\\_discrete\\_trajectory\(\)](#page-65-0)

# **Notes**

The binary file is a one dimensional numpy array of integers stored in numpy .npy format.

## **Examples**

```
>>> import numpy as np
>>> import os
>>> from tempfile import mktemp
>>> from msmtools.dtraj import load_discrete_trajectory, save_discrete_trajectory
```
Use temporary file

**>>>** tmpfile = mktemp(suffix='.npy')

Discrete trajectory

**>>>** dtraj = np.array([0, 1, 0, 0, 1, 1, 0])

Write to disk (as npy file)

**>>>** save\_discrete\_trajectory(tmpfile, dtraj)

Read from disk

```
>>> X = load_discrete_trajectory(tmpfile)
>>> X
array([0, 1, 0, 0, 1, 1, 0])
```
# **msmtools.dtraj.save\_discrete\_trajectory**

```
msmtools.dtraj.save_discrete_trajectory(filename, dtraj)
```
Write discrete trajectory to binary file.

# Parameters

- **filename**  $(s \tau r)$  The filename of the discrete state trajectory file. The filename can either contain the full or the relative path to the file.
- **dtraj** (array-like of int) Discrete state trajectory

# See also:

```
load_discrete_trajectory()
```
# **Notes**

The discrete trajectory is stored as ndarray of integers in numpy .npy format.

# **Examples**

```
>>> import numpy as np
>>> import os
>>> from tempfile import mktemp
>>> from msmtools.dtraj import load_discrete_trajectory, save_discrete_trajectory
```
Use temporary file

**>>>** tmpfile = mktemp(suffix='.npy')

Discrete trajectory

```
>>> dtraj = np.array([0, 1, 0, 0, 1, 1, 0])
```
Write to disk (as npy file)

**>>>** save\_discrete\_trajectory(tmpfile, dtraj)

Read from disk

```
>>> X = load_discrete_trajectory(tmpfile)
>>> X
array([0, 1, 0, 0, 1, 1, 0])
```
**>>>** os.unlink(tmpfile)

# **msmtools.dtraj.save\_dtraj**

<span id="page-66-0"></span>msmtools.dtraj.**save\_dtraj**(*filename*, *dtraj*) Write discrete trajectory to binary file.

#### **Parameters**

- **filename**  $(str)$  The filename of the discrete state trajectory file. The filename can either contain the full or the relative path to the file.
- **dtraj** (array-like of int) Discrete state trajectory

#### See also:

[load\\_discrete\\_trajectory\(\)](#page-63-0)

## **Notes**

The discrete trajectory is stored as ndarray of integers in numpy .npy format.

### **Examples**

```
>>> import numpy as np
>>> import os
>>> from tempfile import mktemp
>>> from msmtools.dtraj import load_discrete_trajectory, save_discrete_trajectory
```
Use temporary file

**>>>** tmpfile = mktemp(suffix='.npy')

Discrete trajectory

**>>>** dtraj = np.array([0, 1, 0, 0, 1, 1, 0])

Write to disk (as npy file)

**>>>** save\_discrete\_trajectory(tmpfile, dtraj)

Read from disk

```
>>> X = load_discrete_trajectory(tmpfile)
>>> X
array([0, 1, 0, 0, 1, 1, 0])
```
**>>>** os.unlink(tmpfile)

# **Simple statistics**

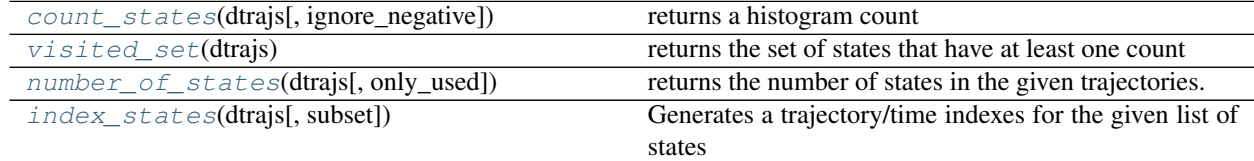

#### **msmtools.dtraj.count\_states**

<span id="page-67-0"></span>msmtools.dtraj.**count\_states**(*dtrajs*, *ignore\_negative=False*) returns a histogram count

#### **Parameters**

- **dtrajs** (array\_like or list of array\_like) Discretized trajectory or list of discretized trajectories
- **bool, default=False** (ignore\_negative,) Ignore negative elements. By default, a negative element will cause an exception
- Returns count the number of occurrances of each state. n=max+1 where max is the largest state index found.

**Return type**  $ndarray((n),  $dt$ ype=int)$ 

## **msmtools.dtraj.visited\_set**

```
msmtools.dtraj.visited_set(dtrajs)
     returns the set of states that have at least one count
```
**Parameters dtraj** (array\_like or list of array\_like) – Discretized trajectory or list of discretized trajectories

Returns vis – the set of states that have at least one count.

**Return type**  $ndarray((n), dtype=int)$ 

# **msmtools.dtraj.number\_of\_states**

<span id="page-67-2"></span>msmtools.dtraj.**number\_of\_states**(*dtrajs*, *only\_used=False*) returns the number of states in the given trajectories.

#### **Parameters**

- **dtraj** (array\_like or list of array\_like) Discretized trajectory or list of discretized trajectories
- **= False** (only used) If False, will return max+1, where max is the largest index used. If True, will return the number of states that occur at least once.

#### **msmtools.dtraj.index\_states**

<span id="page-68-0"></span>msmtools.dtraj.**index\_states**(*dtrajs*, *subset=None*)

Generates a trajectory/time indexes for the given list of states

#### **Parameters**

- **dtraj** (array\_like or list of array\_like) Discretized trajectory or list of discretized trajectories
- **subset** (ndarray  $((n))$ , optional, default = None) array of states to be indexed. By default all states in dtrajs will be used
- Returns indexes For each state, all trajectory and time indexes where this state occurs. Each matrix has a number of rows equal to the number of occurances of the corresponding state, with rows consisting of a tuple (i, t), where i is the index of the trajectory and t is the time index within the trajectory.

**Return type** list of ndarray( $(N_i, 2)$ )

## **Sampling trajectory indexes**

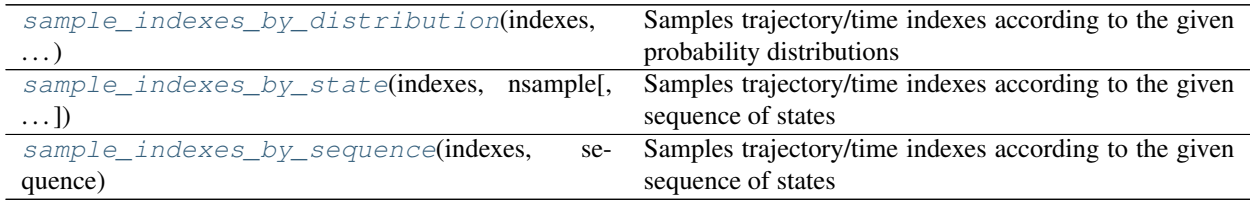

#### **msmtools.dtraj.sample\_indexes\_by\_distribution**

<span id="page-68-1"></span>msmtools.dtraj.**sample\_indexes\_by\_distribution**(*indexes*, *distributions*, *nsample*) Samples trajectory/time indexes according to the given probability distributions

#### **Parameters**

- **indexes** (list of ndarray( $(N_i, 2)$ ) For each state, all trajectory and time indexes where this state occurs. Each matrix has a number of rows equal to the number of occurrences of the corresponding state, with rows consisting of a tuple (i, t), where i is the index of the trajectory and t is the time index within the trajectory.
- **distributions** (list or array of ndarray ( (n) )) m distributions over states. Each distribution must be of length n and must sum up to 1.0
- **nsample** (int) Number of samples per distribution. If replace = False, the number of returned samples per state could be smaller if less than nsample indexes are available for a state.
- Returns indexes List of the sampled indices by distribution. Each element is an index array with a number of rows equal to nsample, with rows consisting of a tuple (i, t), where i is the index of the trajectory and t is the time index within the trajectory.

Return type length m list of ndarray( (nsample, 2) )

# **msmtools.dtraj.sample\_indexes\_by\_state**

<span id="page-69-0"></span>msmtools.dtraj.**sample\_indexes\_by\_state**(*indexes*, *nsample*, *subset=None*, *replace=True*) Samples trajectory/time indexes according to the given sequence of states

#### **Parameters**

- **indexes** (list of ndarray( $(N_i, 2)$ ) For each state, all trajectory and time indexes where this state occurs. Each matrix has a number of rows equal to the number of occurrences of the corresponding state, with rows consisting of a tuple  $(i, t)$ , where i is the index of the trajectory and t is the time index within the trajectory.
- **nsample** (int) Number of samples per state. If replace = False, the number of returned samples per state could be smaller if less than nsample indexes are available for a state.
- **subset**  $(ndarray((n))$ ,  $optional$ ,  $default = None)$  array of states to be indexed. By default all states in dtrajs will be used
- **replace** (boolean, optional) Whether the sample is with or without replacement
- Returns indexes List of the sampled indices by state. Each element is an index array with a number of rows equal to N=len(sequence), with rows consisting of a tuple  $(i, t)$ , where i is the index of the trajectory and t is the time index within the trajectory.

**Return type** list of ndarray $((N, 2))$ 

## **msmtools.dtraj.sample\_indexes\_by\_sequence**

<span id="page-69-1"></span>msmtools.dtraj.**sample\_indexes\_by\_sequence**(*indexes*, *sequence*)

Samples trajectory/time indexes according to the given sequence of states

#### **Parameters**

- **indexes** (list of ndarray( $(N_i, 2)$ ) For each state, all trajectory and time indexes where this state occurs. Each matrix has a number of rows equal to the number of occurrences of the corresponding state, with rows consisting of a tuple (i, t), where i is the index of the trajectory and t is the time index within the trajectory.
- **sequence** (array of integers) A sequence of discrete states. For each state, a trajectory/time index will be sampled at which dtrajs have an occurrences of this state
- Returns indexes The sampled index sequence. Index array with a number of rows equal to  $N=\text{len}(\text{sequence})$ , with rows consisting of a tuple (i, t), where i is the index of the trajectory and t is the time index within the trajectory.

**Return type** ndarray $(N, 2)$ )

# **1.2.5 generation - MSM generation tools (msmtools.generation)**

This module contains function to generate simple MSMs.

## **Metropolis-Hastings chain**

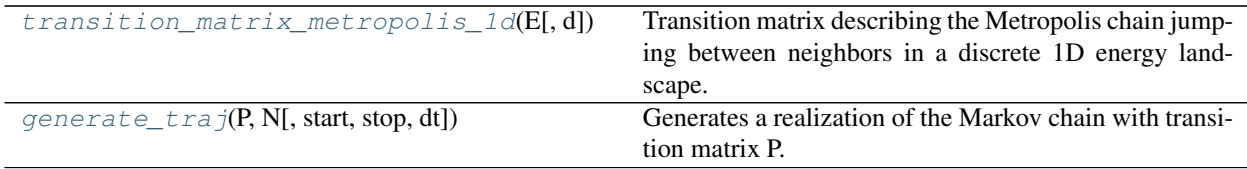

#### **msmtools.generation.transition\_matrix\_metropolis\_1d**

<span id="page-70-0"></span>msmtools.generation.**transition\_matrix\_metropolis\_1d**(*E*, *d=1.0*)

Transition matrix describing the Metropolis chain jumping between neighbors in a discrete 1D energy landscape.

#### **Parameters**

- $\mathbf{E}$  ( $(M, )$  ndarray) Energies in units of kT
- $d(f$ loat (optional)) Diffusivity of the chain, d in  $(0, 1]$

Returns P – Transition matrix of the Markov chain

Return type (M, M) ndarray

# **Notes**

Transition probabilities are computed as .. math:

```
p_{i,i-1} k=k 0.5 d \min \left{ 1.0, \mathrm{e}^{-(E_{i-1} - E_i)} \right}, \\
p_{i,i+1} &=& 0.5 d \min \left{ 1.0, \mathrm{e}^{-(E_{i+1} - E_i)} \right}, \\
p_{i}, i}   \&= k 1.0 - p_{i}, i-1} - p_{i}, i+1}.
```
# **msmtools.generation.generate\_traj**

```
msmtools.generation.generate_traj(P, N, start=None, stop=None, dt=1)
     Generates a realization of the Markov chain with transition matrix P.
```
#### Parameters

- $P((n, n)$  ndarray) transition matrix
- $N(int)$  trajectory length
- start (int, optional, default = None) starting state. If not given, will sample from the stationary distribution of P
- **stop** (int or int-array-like, optional, default = None) stopping set. If given, the trajectory will be stopped before N steps once a state of the stop set is reached
- $\bullet$  **dt** (int) trajectory will be saved every dt time steps. Internally, the dt'th power of P is taken to ensure a more efficient simulation.

**Returns traj\_sliced** – A discrete trajectory with length N/dt

Return type (N/dt, ) ndarray
# CHAPTER 2

# Development

# **2.1 Changelog**

## **2.1.1 1.2.4 (11-12-18)**

Fixes: - Effective count matrix parallel evaluation fixes. #116, #117

## **2.1.2 1.2.3 (7-27-18)**

#### New features

• Effective count matrix can be evaluated in parallel. #112

## **2.1.3 1.2.2 (6-25-18)**

### New features

• Added new transition matrix estimator which uses a primal-dual interior-point iteration scheme. #82

#### Fixes:

• Fixed a corner case, in which the pathway decomposition could fail (no more paths left). #107

# **2.1.4 1.2.1 (5-16-17)**

#### New features

• Added fast reversible transition matrix estimation. #94

### Fixes:

• Fixed some minor issues in rate matrix estimation. #97 #98

## **2.1.5 1.2 (10-24-16)**

## New features:

• Continous MSM (rate matrix) estimation

## **2.1.6 1.1.4 (9-23-16)**

## Fixes:

• Fixed sparsity pattern check in transition matrix sampler. #91, thanks @fabian-paul

## **2.1.7 1.1.3 (8-10-16)**

## New features:

• added documentation

# **2.2 Developer's Guide**

## **2.2.1 Contributing**

## **Basic Idea**

We use the "devel" branch to develop pyEMMA. When "devel" has reached a mature state in terms of current functionality and stability, we merge "devel" into the master branch. This happens at the time when a release is made.

In order to develop certain features you should not work on "devel" directly either, but rather branch it to a new personal feature branch (here you can do whatever you want). Then, after testing your feature, you can offer the changes to be merged on to the devel branch by doing a *pull request* (see below). If accepted, that branch will be merged into devel, and unless overridden by other changes your feature will make it eventually to master and the next release.

## **Why**

- Always have a tested and stable master branch.
- Avoid interfering with other developers until changes are merged.

### **How**

One of the package maintainers merges the development branch(es) periodically. All you need to do is to make your changes in the feature branch (see below for details), and then offer a pull request. When doing so, a bunch of automatic code tests will be run to test for direct or indirect bugs that have been introduced by the change. This is done by a continuous integration (CI) software like Jenkins <http://jenkins-ci.org> or Travis-CI [http://travis-ci.org,](http://travis-ci.org) the first one is open source and the second one is free for open source projects only. Again, you do not have to do anything here, as this happens automatically after a pull request. You will see the output of these tests in the pull request page on github.

#### **Commit messages**

Use commit messages in the style "[\$package]: change" whenever the changes belong to one package or module. You can suppress "pyemma" (that is trivial) and "api" (which doesn't show up in the import).

```
E.g.:
```
[msm.analysis]: implemented sparse pcca

That way other developers and the package managers immediately know which modules have been changed and can watch out for possible cross-effects. Also this makes commits look uniform.

If you have a complex commit affecting several modules or packages, break it down into little pieces with easily understandable commit messages. This allows us to go back to intermediate stages of your work if something fails at the end.

#### **Testing**

We use Pythons unittest module to write test cases for all algorithm.

To run all tests invoke:

python setup.py test

or directly invoke nosetests in pyemma working copy:

nosetests \$PYEMMA\_DIR

It is encouraged to run all tests (if you are changing core features), you can also run individual tests by directly invoking them with the python interpreter.

#### **Documentation**

Every function, class, and module that you write must be documented. Please check out

[https://github.com/numpy/numpy/blob/master/doc/HOWTO\\_DOCUMENT.rst.txt](https://github.com/numpy/numpy/blob/master/doc/HOWTO_DOCUMENT.rst.txt)

how to do this. In short, after every function (class, module) header, there should be a docstring enclosed by """ ... """, containing a short and long description what the function does, a clear description of the input parameters, and the return value, and any relevant cross-references or citations. You can include Latex-style math in the docstring.

For a deeper understanding and reference please have a look at the Sphinx documentation

<http://sphinx-doc.org/>

In particular, the API functions (those publicly visible to the external user) should be well documented.

To build the documentation you need the dependencies from the file requirements-build-docs.txt which you can install via pip:

pip install -r requirements-build-docs.txt

afterwards you are ready to build the documentation:

cd doc make html

The HTML docs can then be found in the doc/build/html directory.

## **2.2.2 Workflow**

A developer creates a feature branch "feature" and commits his or her work to this branch. When he or she is done with his work (have written at least a working test case for it), he or she pushes this feature branch to his or her fork and creates a pull request. The pull request can then be reviewed and merged upstream.

0. Get up to date - pull the latest changes from devel

```
# first get the latest changes
git pull
```
1. Compile extension modules (also works with conda distributions)

```
python setup.py develop
```
In contrast to *install*, which copies the development version into your package directory, the develop flag results in simply putting a link from your package directory into your development directory. That way local changes to python files are immediately active when you import the package. You only need to re-execute the above command, when a C extension was changed.

2. Create a new feature branch by copying from the devel branch and switch to it:

```
# switch to development branch
git checkout devel
# create new branch and switch to it
git checkout -b feature
```
- 3. Work on your feature branch. Here you can roam freely.
- 4. Write unit test and TEST IT (see above)! :-)

```
touch fancy_feat_test.py
# test the unit
python fancy_feat_test.py
# run the whole test-suite
# (to ensure that your newfeature has no side-effects)
cd $PYEMMA_DIR
python setup.py test
```
#### 5. Commit your changes

```
git commit fancy_feat.py fancy_feat_test.py \
    -m "Implementation and unit test for fancy feature"
```
repeat 3.-5. as often as necessary to accomplish your task. Remember to split your changes into small commits.

6. Make changes available by pushing your commits to the server and creating a pull request

```
# push your branch to your fork on github
git push myfork feature
```
On github create a pull request from myfork/feature to origin/devel, see [https://help.github.com/articles/](https://help.github.com/articles/using-pull-requests) [using-pull-requests](https://help.github.com/articles/using-pull-requests)

## **Conclusions**

• Feature branches allow you to work without interfering with others.

- The devel branch contains all tested implemented features.
- The devel branch is used to test for cross-effects between features.
- Work with pull request to ensure your changes are being tested automatically and can be reviewed.
- The master branch contains all tested features and represents the set of features that are suitable for public usage.

## **2.2.3 Publish a new release**

1. Merge current devel branch into master

```
git checkout master; git merge devel
```
2. Make a new tag 'vmajor.minor.patch'. major means major release (major new functionalities), minor means minor changes and new functionalities, patch means no new functionality but just bugfixes or improvement to the docs.

```
git tag -m "release description" v1.1
```
3. IMPORTANT: first push, then push –tags

git push; git push --tags

4. Update conda recipes and perform binstar pushing (partially automatized)

# CHAPTER 3

Indices and tables

- genindex
- modindex
- search

# Python Module Index

## m

msmtools.analysis, [26](#page-29-0) msmtools.dtraj, [57](#page-60-0) msmtools.estimation, [5](#page-8-0) msmtools.flux, [48](#page-51-0) msmtools.generation, [66](#page-69-0)

# Index

## Symbols

\_\_init\_\_() (msmtools.flux.ReactiveFlux method), [49](#page-52-0)

# A

A (msmtools.flux.ReactiveFlux attribute), [50](#page-53-0)

## B

B (msmtools.flux.ReactiveFlux attribute), [50](#page-53-0)

backward\_committor (msmtools.flux.ReactiveFlux attribute), [50](#page-53-0)

bootstrap\_counts() (in module msmtools.estimation), [22](#page-25-0) bootstrap\_trajectories() (in module msmtools.estimation), [23](#page-26-0)

# C

cmatrix() (in module msmtools.estimation), [7](#page-10-0) coarse\_grain() (msmtools.flux.ReactiveFlux method), [50](#page-53-0) coarsegrain() (in module msmtools.flux), [54](#page-57-0) committor (msmtools.flux.ReactiveFlux attribute), [51](#page-54-0) committor() (in module msmtools.analysis), [38](#page-41-0) committor\_sensitivity() (in module msmtools.analysis), [47](#page-50-0) connected\_cmatrix() (in module msmtools.estimation), [11](#page-14-0) connected\_sets() (in module msmtools.estimation), [8](#page-11-0)

correlation() (in module msmtools.analysis), [43](#page-46-0) count matrix() (in module msmtools.estimation), [6](#page-9-0) count\_states() (in module msmtools.dtraj), [64](#page-67-0)

# E

eigenvalue\_sensitivity() (in module msmtools.analysis), [46](#page-49-0)

eigenvalues() (in module msmtools.analysis), [31](#page-34-0) eigenvector\_sensitivity() (in module msmtools.analysis), [47](#page-50-0)

eigenvectors() (in module msmtools.analysis), [32](#page-35-0) error\_perturbation() (in module msmtools.estimation), [20](#page-23-0) expectation() (in module msmtools.analysis), [43](#page-46-0)

expectation\_sensitivity() (in module msmtools.analysis), [48](#page-51-1) expected counts() (in module msmtools.analysis), [35](#page-38-0) expected\_counts\_stationary() (in module msmtools.analysis), [36](#page-39-0)

## F

fingerprint\_correlation() (in module msmtools.analysis), [40](#page-43-0) fingerprint\_relaxation() (in module msmtools.analysis), [41](#page-44-0) flux (msmtools.flux.ReactiveFlux attribute), [51](#page-54-0) flux\_consumers() (in module msmtools.flux), [54](#page-57-0) flux\_matrix() (in module msmtools.flux), [52](#page-55-0) flux producers() (in module msmtools.flux),  $53$ flux production() (in module msmtools.flux),  $53$ forward\_committor (msmtools.flux.ReactiveFlux attribute), [51](#page-54-0)

## G

generate  $traj()$  (in module msmtools.generation), [67](#page-70-0) gross\_flux (msmtools.flux.ReactiveFlux attribute), [51](#page-54-0)

## I

I (msmtools.flux.ReactiveFlux attribute), [50](#page-53-0) index\_states() (in module msmtools.dtraj), [65](#page-68-0) is\_connected() (in module msmtools.analysis), [28](#page-31-0) is\_connected() (in module msmtools.estimation), [12](#page-15-0) is rate matrix() (in module msmtools.analysis),  $27$ is\_reversible() (in module msmtools.analysis), [29](#page-32-0) is  $t$ matrix() (in module msmtools.analysis), [27](#page-30-0) is\_transition\_matrix() (in module msmtools.analysis), [26](#page-29-1)

## L

- largest\_connected\_set() (in module msmtools.estimation), [9](#page-12-0)
- largest\_connected\_submatrix() (in module msmtools.estimation), [10](#page-13-0)

load\_discrete\_trajectory() (in module msmtools.dtraj), [60](#page-63-0)

load dtraj() (in module msmtools.dtraj), [61](#page-64-0) log\_likelihood() (in module msmtools.estimation), [19](#page-22-0)

# M

major\_flux() (msmtools.flux.ReactiveFlux method), [51](#page-54-0) mfpt (msmtools.flux.ReactiveFlux attribute), [51](#page-54-0) mfpt() (in module msmtools.analysis), [37](#page-40-0) mfpt() (in module msmtools.flux), [55](#page-58-0) mfpt\_sensitivity() (in module msmtools.analysis), [47](#page-50-0) msmtools.analysis (module), [26](#page-29-1) msmtools.dtraj (module), [57](#page-60-1) msmtools.estimation (module), [5](#page-8-1) msmtools.flux (module), [48](#page-51-1) msmtools.generation (module), [66](#page-69-1)

# N

net flux (msmtools.flux.ReactiveFlux attribute), [51](#page-54-0) nstates (msmtools.flux.ReactiveFlux attribute), [51](#page-54-0) number of states() (in module msmtools.dtraj), [64](#page-67-0)

# P

pathways() (in module msmtools.flux), [56](#page-59-0) pathways() (msmtools.flux.ReactiveFlux method), [51](#page-54-0) pcca() (in module msmtools.analysis), [39](#page-42-0) prior\_const() (in module msmtools.estimation), [24](#page-27-0) prior\_neighbor() (in module msmtools.estimation), [24](#page-27-0) prior\_rev() (in module msmtools.estimation), [25](#page-28-0)

# R

rate (msmtools.flux.ReactiveFlux attribute), [51](#page-54-0) rate() (in module msmtools.flux), [55](#page-58-0) rate\_matrix() (in module msmtools.estimation), [17](#page-20-0) rdl\_decomposition() (in module msmtools.analysis), [33](#page-36-0) ReactiveFlux (class in msmtools.flux), [49](#page-52-0) read\_discrete\_trajectory() (in module msmtools.dtraj), [57](#page-60-1) read\_dtraj() (in module msmtools.dtraj), [58](#page-61-0) relaxation() (in module msmtools.analysis), [45](#page-48-0)

# S

sample\_indexes\_by\_distribution() (in module msmtools.dtraj), [65](#page-68-0) sample indexes by sequence() (in module msmtools.dtraj), [66](#page-69-1) sample\_indexes\_by\_state() (in module msmtools.dtraj), [66](#page-69-1) save discrete trajectory() (in module msmtools.dtraj),  $62$ save dtraj() (in module msmtools.dtraj), [63](#page-66-0) statdist() (in module msmtools.analysis), [30](#page-33-0) stationary\_distribution (msmtools.flux.ReactiveFlux attribute), [51](#page-54-0) stationary\_distribution() (in module msmtools.analysis), [30](#page-33-0)

stationary distribution sensitivity() (in module msmtools.analysis), [46](#page-49-0)

## T

timescale\_sensitivity() (in module msmtools.analysis), [46](#page-49-0) timescales() (in module msmtools.analysis), [34](#page-37-0) tmatrix() (in module msmtools.estimation), [15](#page-18-0) tmatrix\_cov() (in module msmtools.estimation), [20](#page-23-0) tmatrix\_sampler() (in module msmtools.estimation), [21](#page-24-0) to netflux() (in module msmtools.flux),  $53$ total\_flux (msmtools.flux.ReactiveFlux attribute), [51](#page-54-0) total\_flux() (in module msmtools.flux), [54](#page-57-0) tpt() (in module msmtools.flux), [48](#page-51-1) transition\_matrix() (in module msmtools.estimation), [13](#page-16-0) transition\_matrix\_metropolis\_1d() (in module msmtools.generation), [67](#page-70-0)

# V

visited\_set() (in module msmtools.dtraj), [64](#page-67-0)

# W

write discrete trajectory() (in module msmtools.dtraj), [59](#page-62-0)

write\_dtraj() (in module msmtools.dtraj), [59](#page-62-0)